## Arquitectura i Configuracions Informàtiques

Tema 3. La memoria

Davide Careglio

# Introducción

- ▶ Tema I. Introducción
- ▶ Tema 2. El microprocesador
- ▶ Tema 3. Memoria
- ▶ Tema 4. Dispositivos de E/S y buses
- } Tema 5. DataCenters y modelos de comunicación

----------

# Tema 3. La memoria

- ▶ Tema I. Introducción
- ▶ Tema 2. El microprocesador
- ▶ Tema 3. Memoria
	- **Tipos de memoria**
	- } Métricas
	- } Breve historia y evolución hacia la jerarquía de memorias
	- } DRAM y SDRAM
	- } SRAM
	- } Jerarquía de memorias y funcionamiento
	- } Rendimiento
	- ▶ Memoria virtual
- ▶ Tema 4. Dispositivos de E/S y buses
- ▶ Tema 5. DataCenters y modelos de comunicación

# Tema 3. Tipos

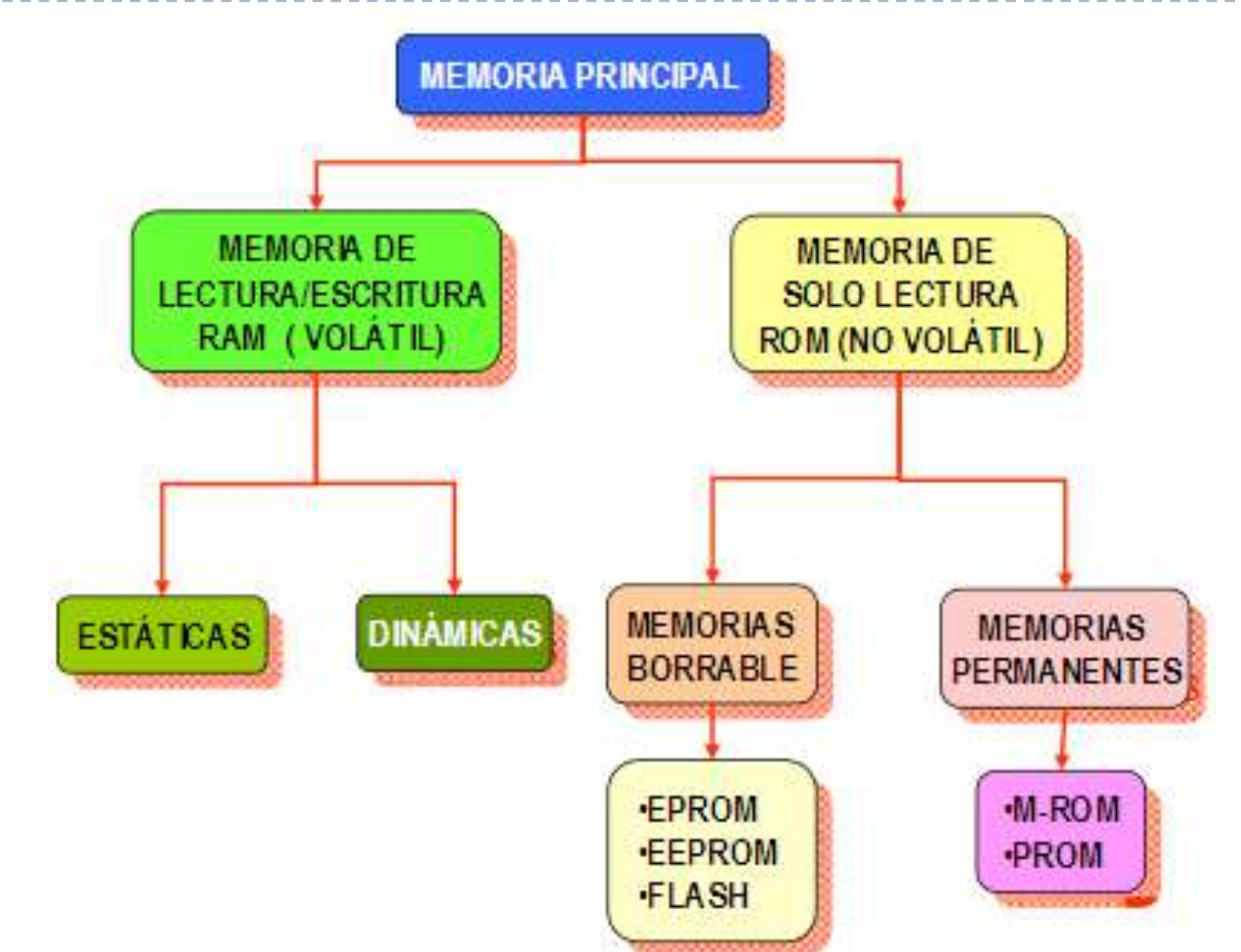

#### ▶ Random Access Memory

- } Memoria que permite el acceso a cualquier zona (dirección) en cualquier momento
- } La información desaparece si se deja de alimentar (volátil)

# Tema 3. Métricas

#### **Tiempo de acceso (ns)**

} Es el tiempo que transcurre desde el instante en el que se presenta una dirección a la memoria hasta que el dato, o ha sido memorizado (escrito) o está disponible para su uso (leído)

#### ▶ Velocidad de reloj (GHz)

- } Tiempo de ciclo (inversa): en memorias RAM es igual al tiempo mínimo entre dos accesos consecutivos.
- ▶ Hz efectivos o equivalentes. En algunos casos, la memoria transmite dos veces por cada ciclo de reloj (memorias DDR: Double Data Rate).
- } Ancho de banda (GB/s) o velocidad de transferencia.
	- } Cantidad de Bytes que pueden transferirse hacia o desde la memoria por segundo.
	- } Velocidad reloj x ancho del bus de datos en Bytes

- ▶ 50' Memorias de ferrita
	- } Gran espacio físico, liberaban gran cantidad de calor

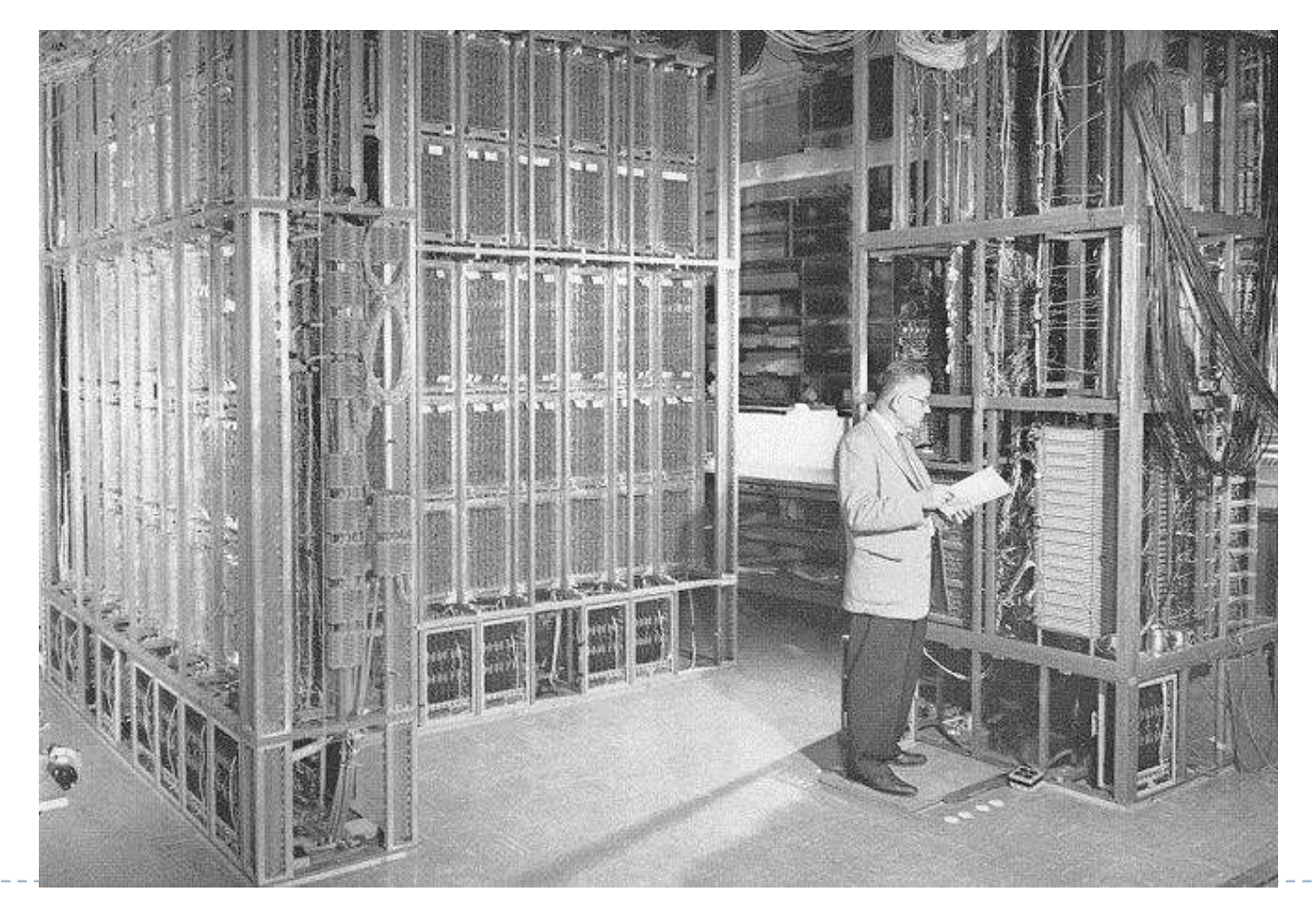

- ▶ 60' Revolución de los circuitos integrados
	- } Punto de memoria: pequeño condensador
		- Reducción tasa errores
		- ▶ Reducción tiempo acceso
		- Reducción espacio físico ocupado
		- } Reducción consumo de potencia
		- Reducción coste económico
	- ▶ RAM: Random Access Memory
	- ▶ DRAM: Dynamic RAM

- } Celdas que consisten de diminutos acumuladores con una carga que se consume rápidamente
- **Es necesario que se refresque o recargue** 
	- Tiempo de refresco
	- } Obliga al procesador a hacer pauses continuas
	- } Se hace durante el tiempo de precarga
- } Ventaja
	- Alta densidad de almacenamiento con dimensiones reducidas
	- ▶ Coste bajo
- **Desventaja** 
	- ▶ Refresco continuado de la información
- $\mathsf{L}$  Uso
	- **Memoria**

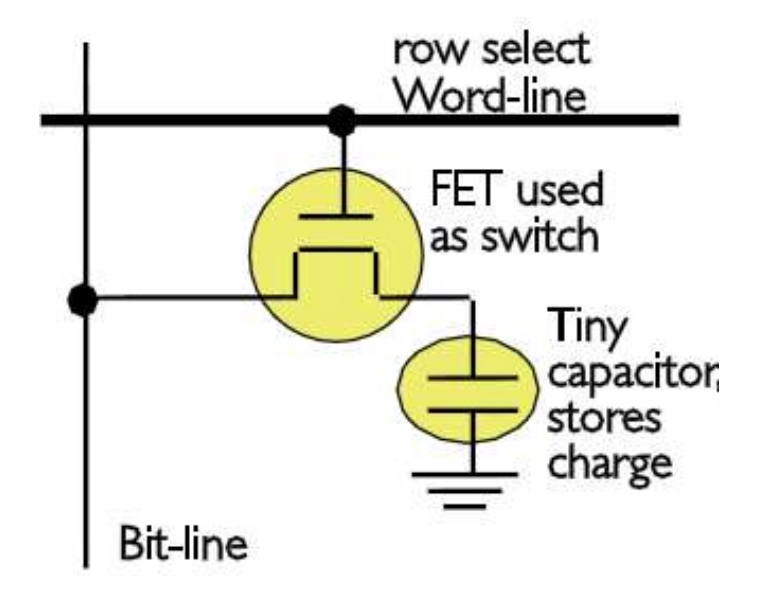

- ▶ 70' Gran progreso del procesador
	- } Empieza un progreso más lento de las memorias

- ▶ 80' Aparecen las memorias caché
	- } La elevada potencia del procesador requiere de una memoria de velocidad similar

---------------

- } Uso de transistores en lugar de condensadores
- ▶ 6-8 transistores por punto
- ▶ Memorias RAM de tipo Static RAM (SRAM)
- **IO** veces más rápidas

- } No necesita refresco continuado de su contenido
- } La memoria retiene el contenido mientras se le aplica alimentación
- } Para cada celda se necesitan 6 transistores
- ▶ Ventaja
	- **Es más rápida que cualquiera DRAM**
	- } Los acumuladores de los puntos de memoria se sustituyen por transistores, no hay cargas y descargas de cada acumulador
- **Desventaja** 
	- } Tiene menos densidad de almacenamiento (es decir, ocupan más espacio)
	- Coste elevado
	- Sus transistores están siempre activos, gasto energético

#### $\blacktriangleright$  Uso

11

▶ Memoria caché

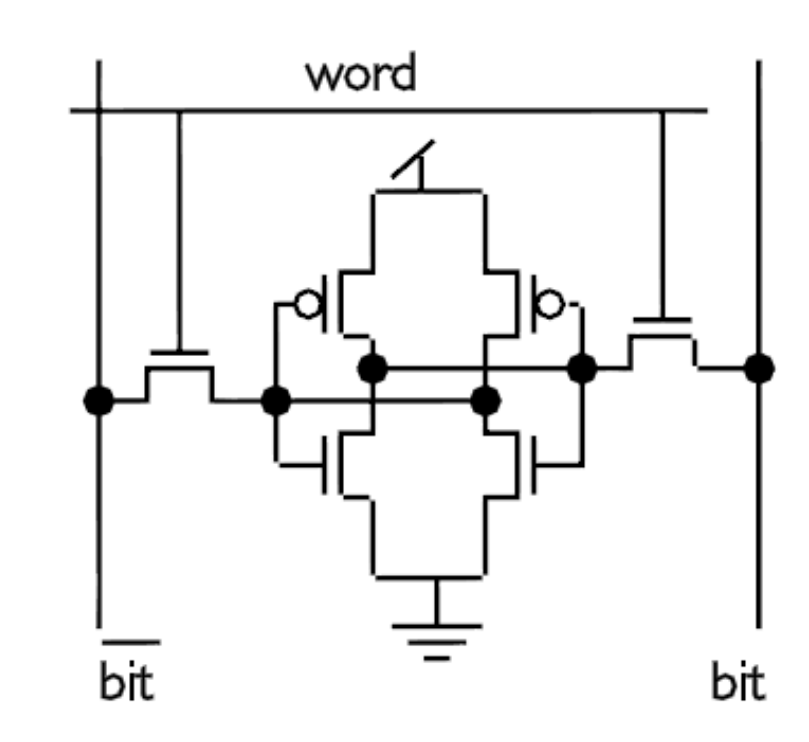

} No todas las métricas de la RAM mejoran del mismo modo

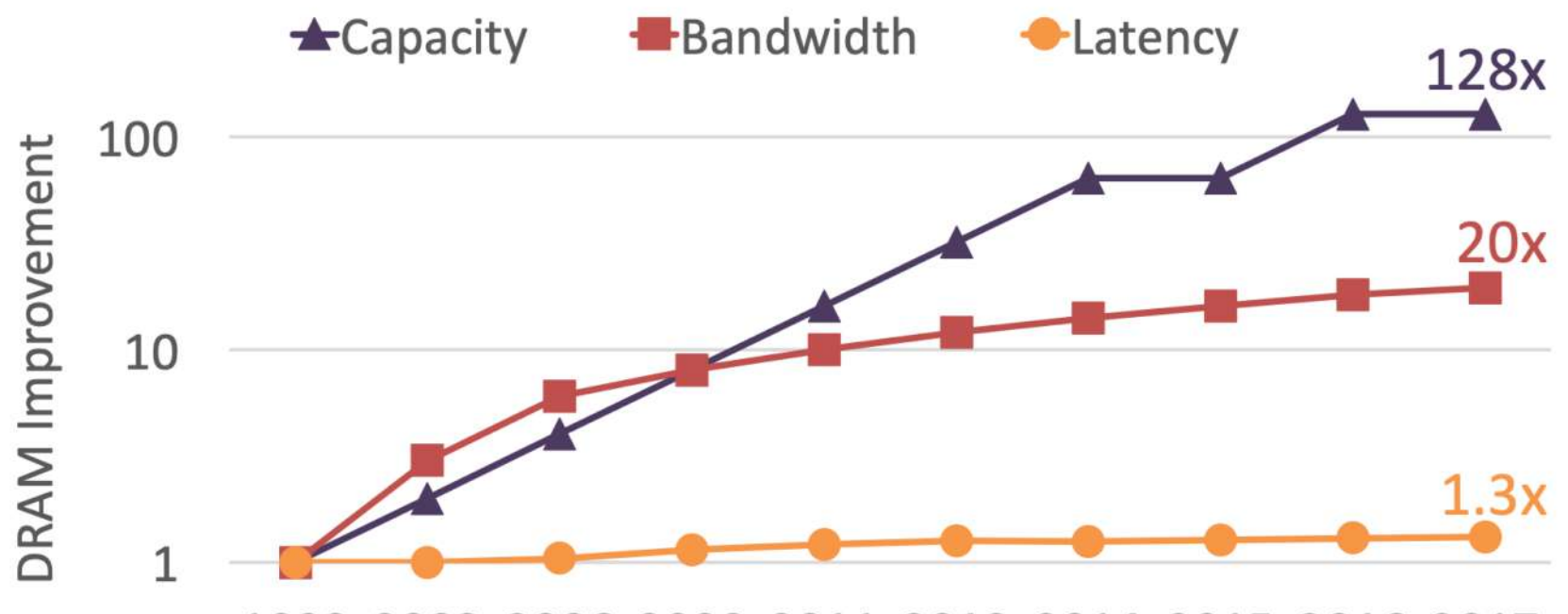

1999 2003 2006 2008 2011 2013 2014 2015 2016 2017

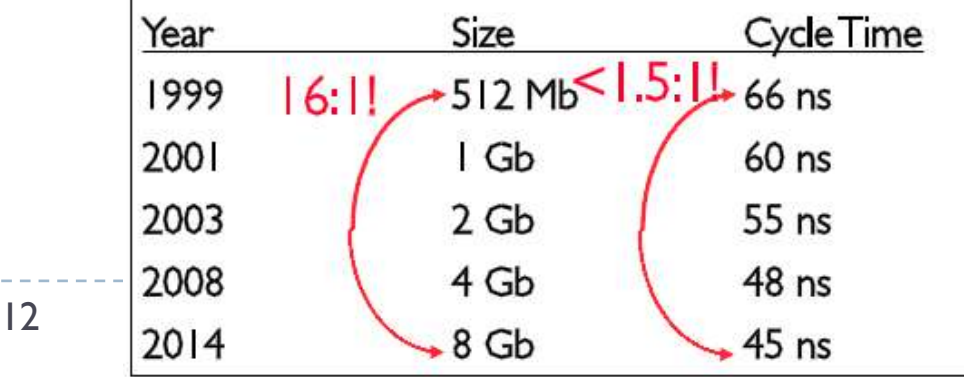

 $\blacktriangleright$ 

Fuente: K.K. Chang,"Understanding and Improving the Latency of DRAM-Based Memory Systems", arXiv:1712.08304v1, 2017.

- } Pero respecto a la CPU, las memorias consiguen una mejora en el rendimiento inferior
- ▶ Procesador: 50%/año
- ▶ Memoria: 7%/año

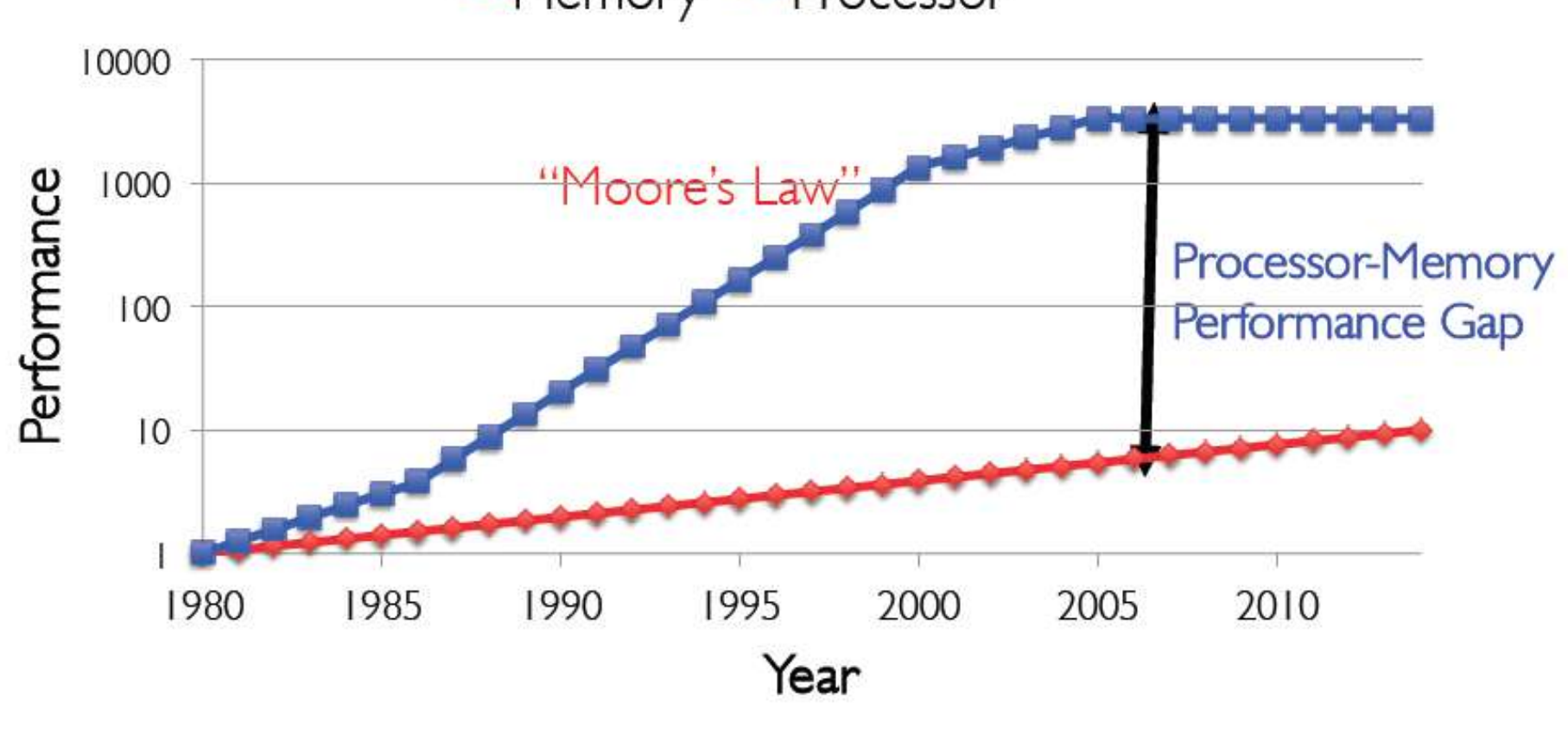

Memory Processor

13 $\blacktriangleright$ 

} 90' Se define la jerarquía de memoria de un ordenador actual

\_\_\_\_\_\_\_\_\_\_\_\_

- } Las memorias rápidas son caras y de poca capacidad
- } A mayor capacidad, más lentas y más baratas

# Tema 3. Jerarquía de memorias

▶ Objetivo: crear la ilusión de tener una memoria grande y rápida

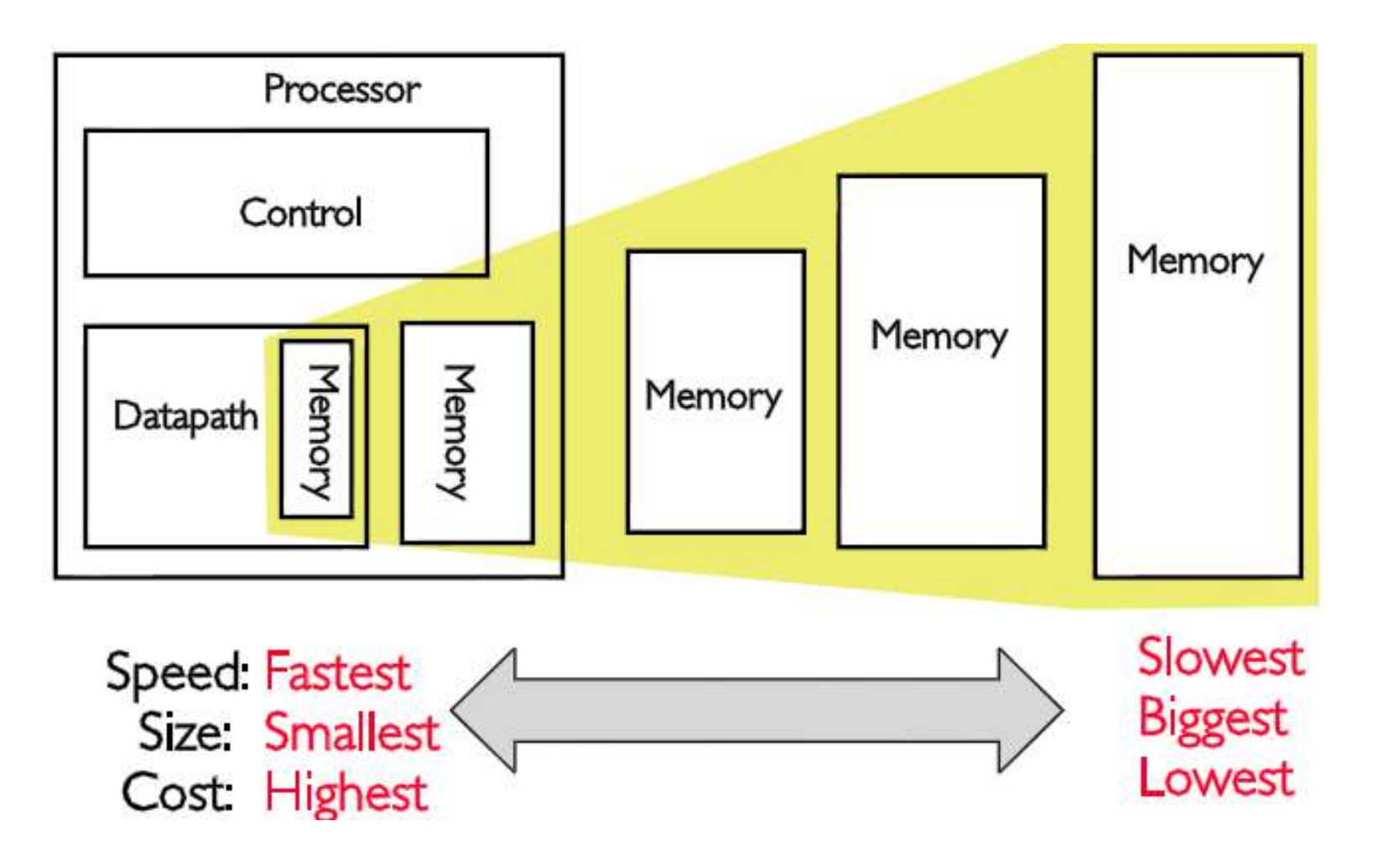

15 $\blacktriangleright$ 

# Tema 3. Tipos

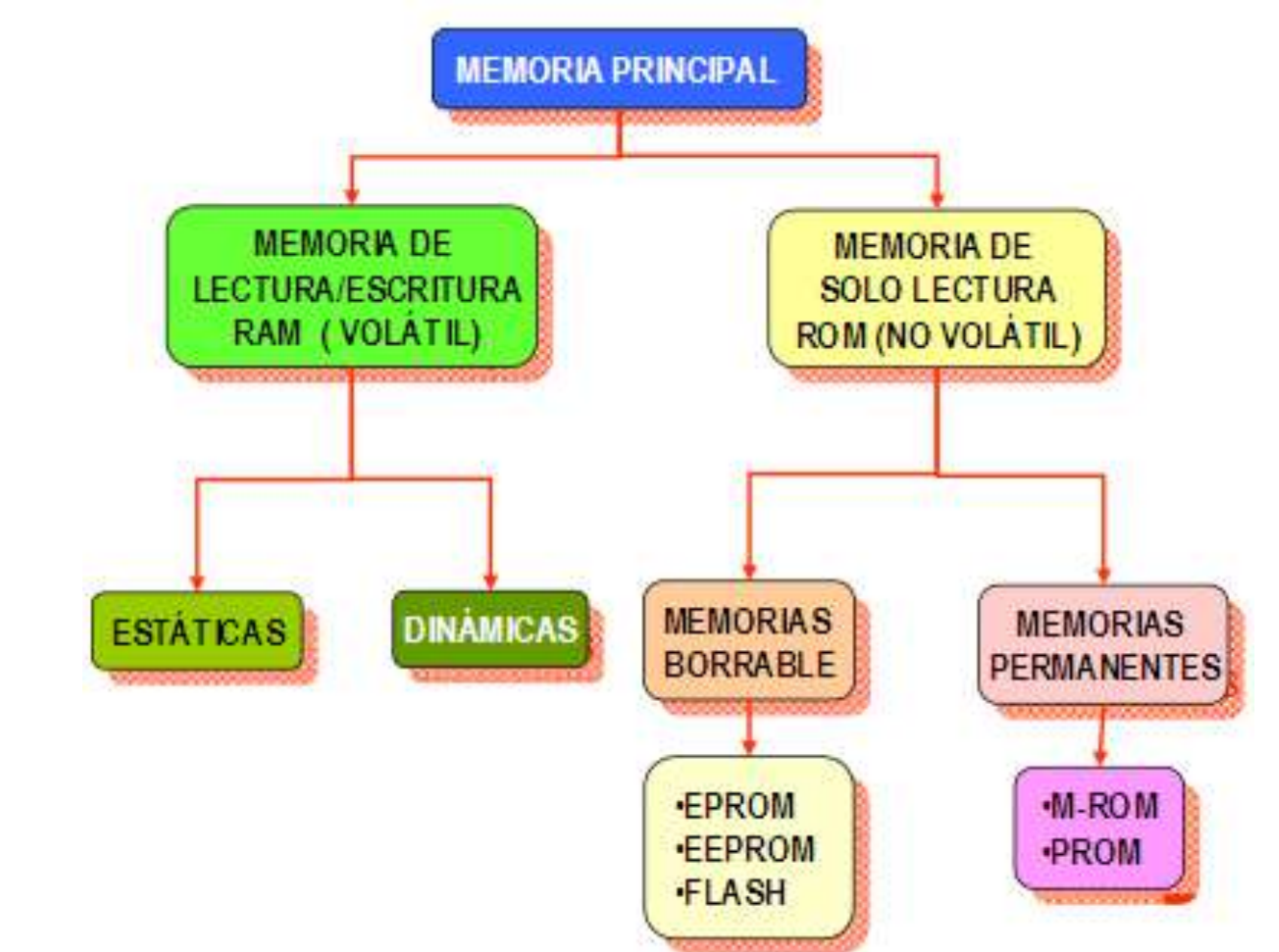

- ▶ Static RAM (SRAM)
- } Dynamic RAM (DRAM)

## Tema 3. DRAM

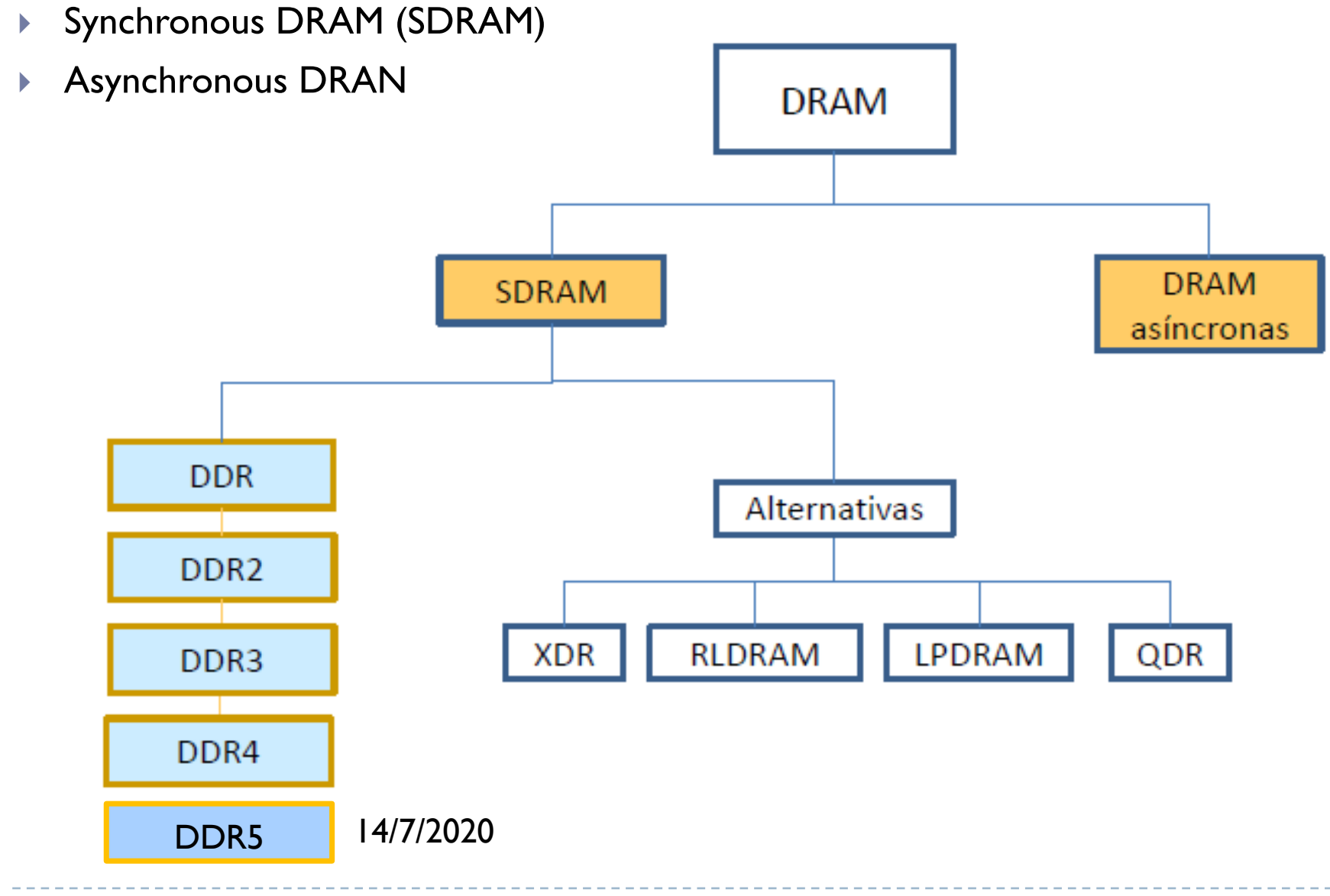

 $\blacktriangleright$  17

- } Bloques entrelazados
- ▶ Estructurados en una matriz de 2 dimensiones

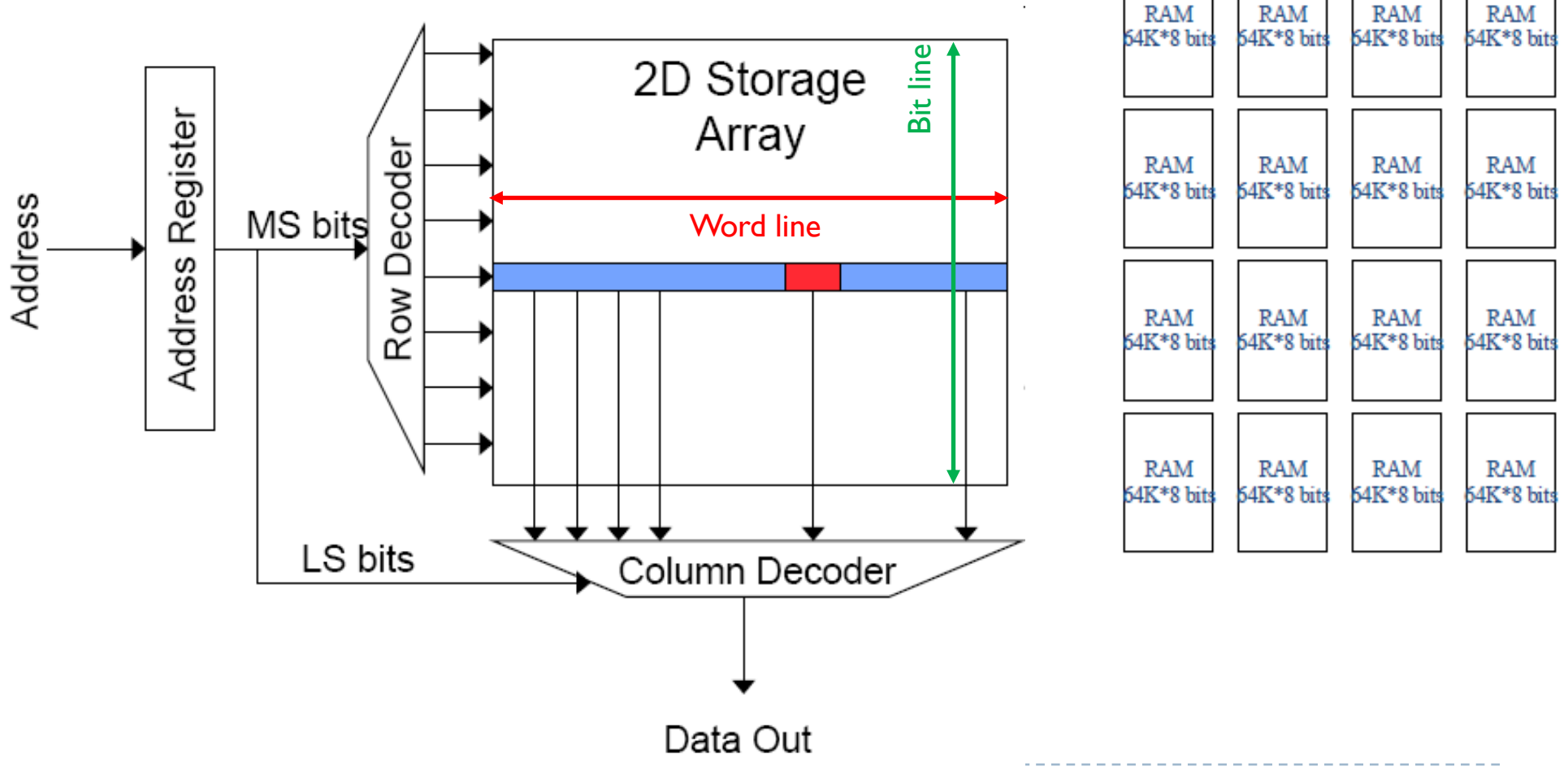

#### $\blacktriangleright$  Latencia t<sub>RCD</sub>

- } Latencia entre el muestreo de dirección de fila RAS (Row Address Strobe) y el muestreo de dirección de columna CAS (Column Address Strobe)
- Básicamente, el retardo entre el acceso a las direcciones de memoria de fila y de columna
- $\blacktriangleright$  Latencia t<sub>CL</sub>
	- } Si se ha accedido a una fila, es el número de ciclos de reloj que hemos de esperar hasta que se obtiene el dato.
- $\rightarrow$  t<sub>RCD</sub> + t<sub>CL</sub> es la tiempo de acceso total para obtener el dato de la RAM

#### $\blacktriangleright$  Latencia t<sub>RP</sub>

- ▶ Precarga de fila (Row Precharge Delay)
- } Número de ciclos de reloj que tiene lugar desde que finaliza la latencia CAS del anterior acceso y el inicio al siguiente acceso (nueva dirección de fila)

 $\rightarrow$  t<sub>RCD</sub> + t<sub>CL</sub> + t<sub>RP</sub> es la tiempo de ciclo de la RAM

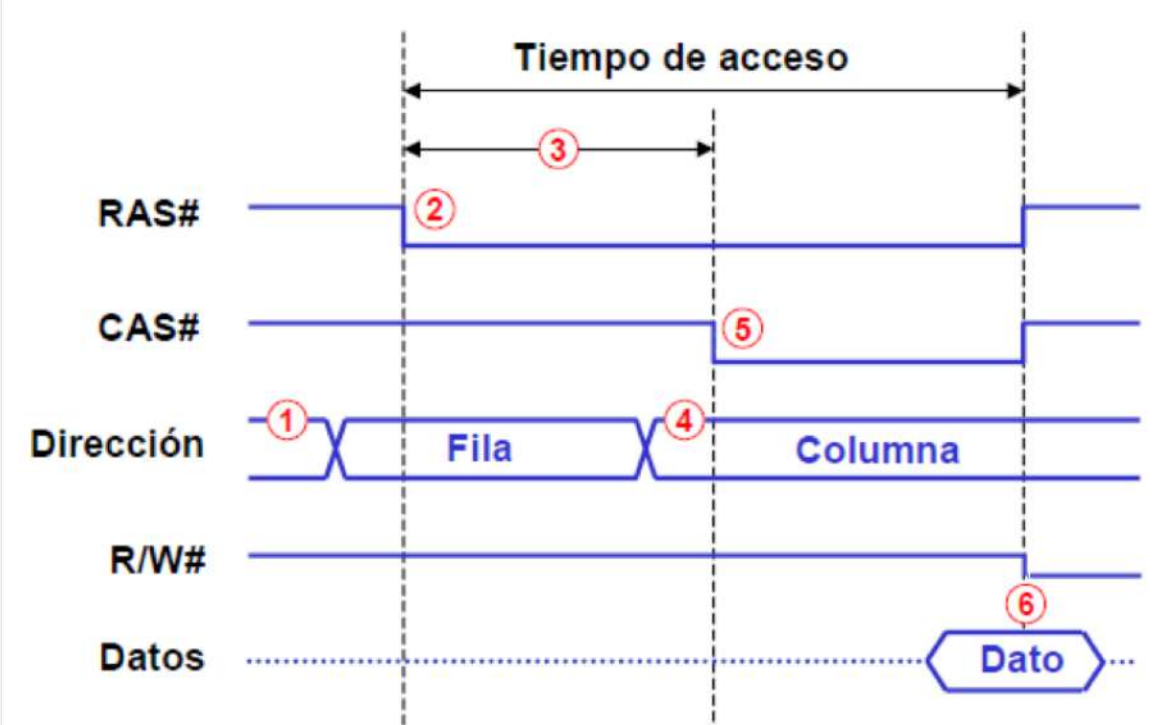

- 1) Envío de la dirección de fila (bus de direcciones)
- 2) Activación de la señal RAS (bus de control)
- $3)$  Latencia t<sub>RCD</sub>
- 4) Envío de la dirección de columna (bus de direcciones)
- 5) Activación de la señal CAS (bus de control)
- 6) Envío del dato (bus de dato) y activación señal de R/W (bus de control)

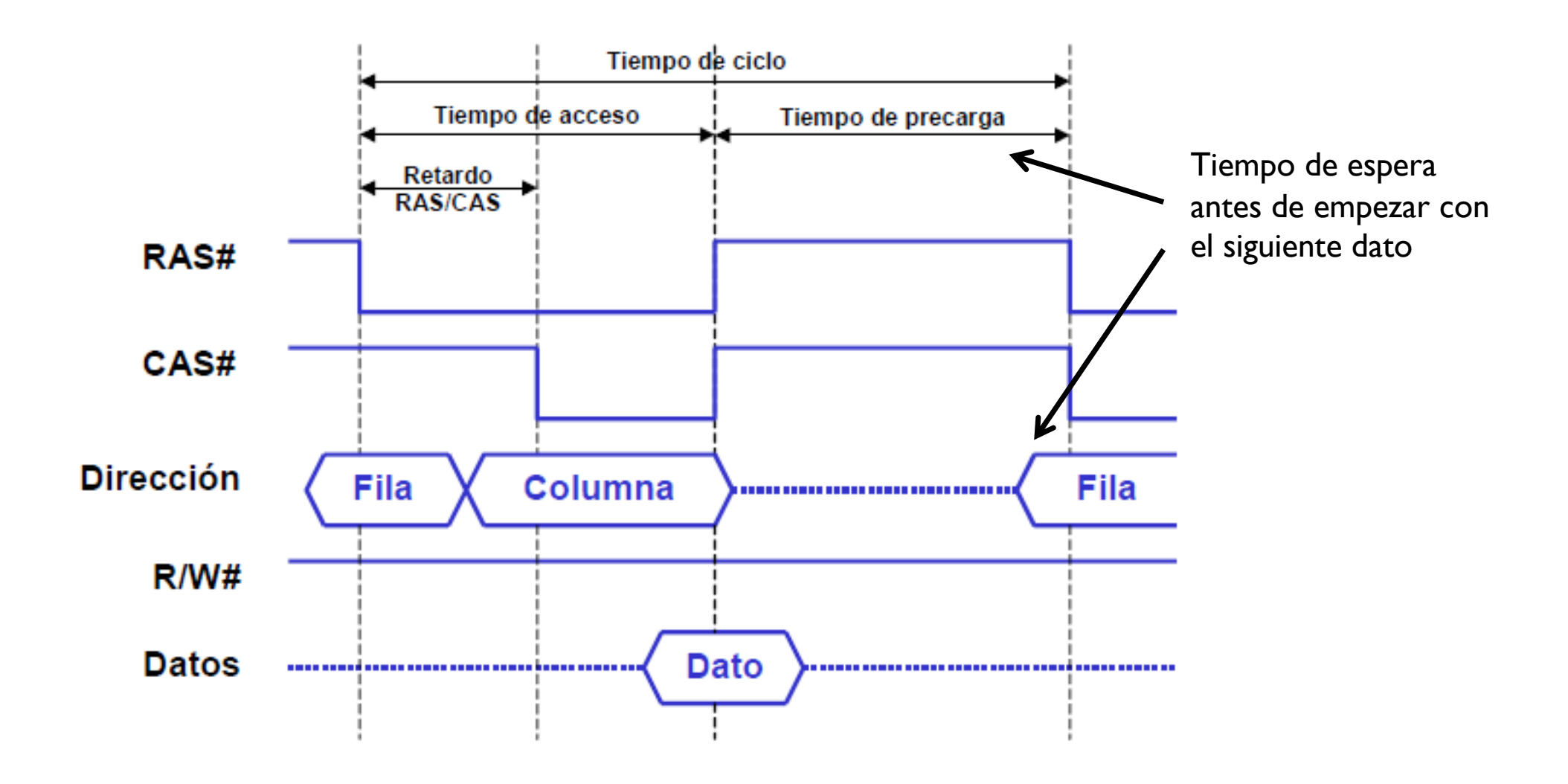

## Tema 3. SDRAM

- ▶ Synchronous DRAM, RAM Dinámica Síncrona
- } Son capaces de trabajar de forma sincronizada con el reloj del sistema (el mismo de la CPU), sin tiempos de espera
	- } RAS# y CAS# solamente se envían en sincronía con el reloj del sistema
- } Al funcionar bajo el control del reloj del sistema, el procesador puede estar realizando otras tareas mientras la memoria realiza su operación
- } Funciona en modo ráfagas para reducir el tiempo de acceso (no envía un único dato si no un conjunto a partir de una dirección)
- ▶ Aspecto
	- } Tienen dos muescas de posicionamiento, una a 2.5cm del lateral izquierdo y el otro prácticamente en el centro
	- Su longitud es de133 mm
	- } Tienen 168 contactos.

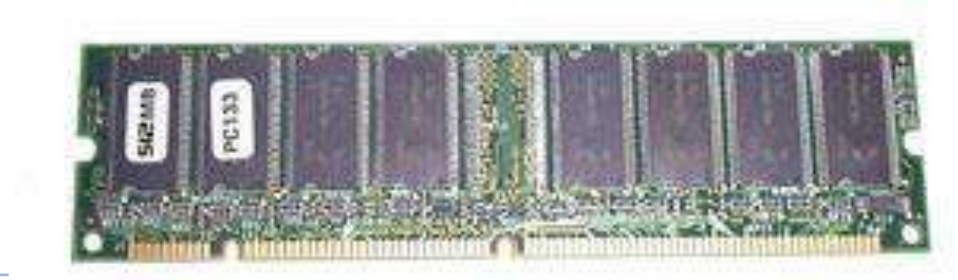

## Tema 3. SDRAM

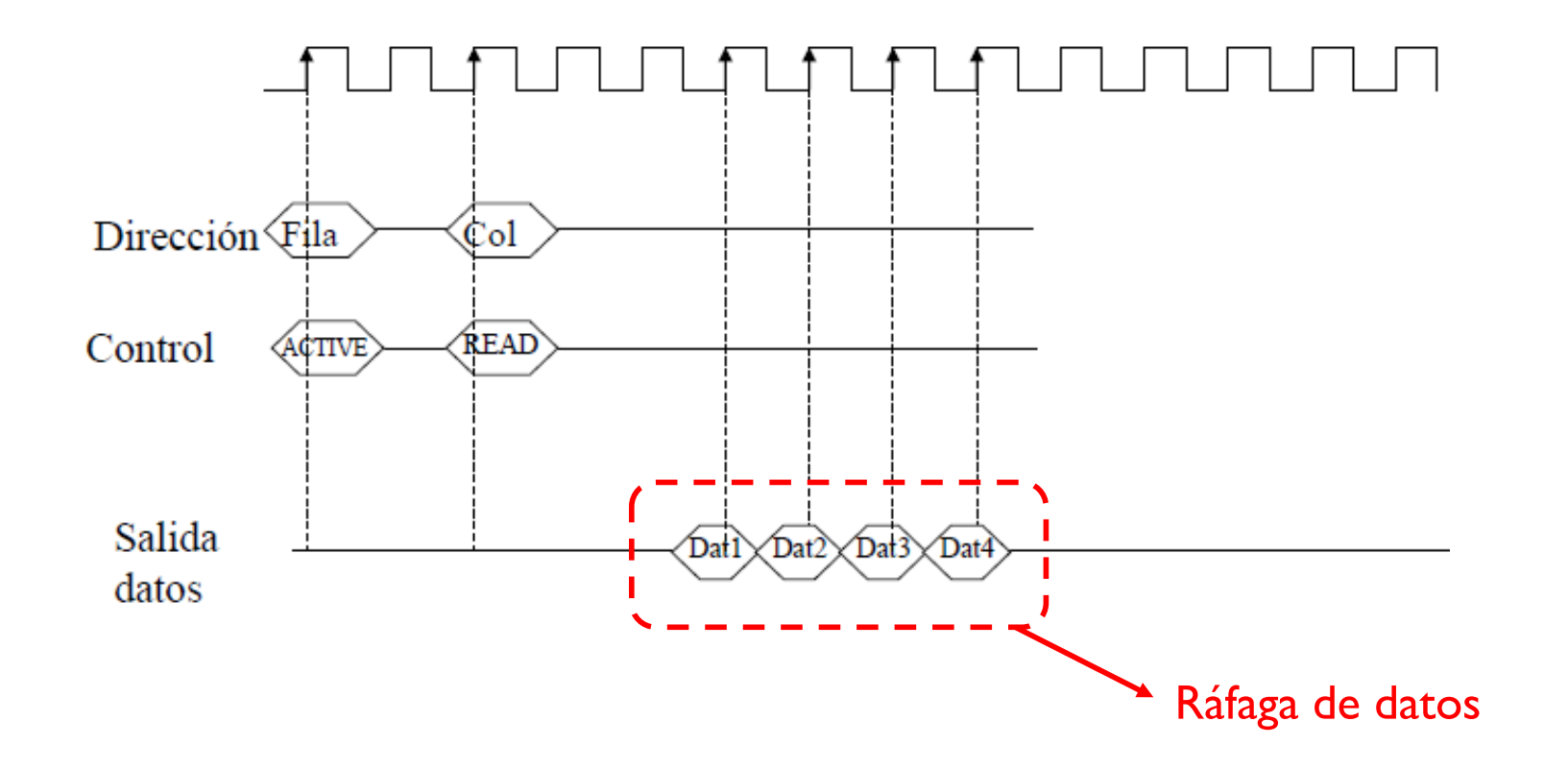

### Tema 3. SDRAM SDR SDRAM

- ▶ Single Data Rate SDRAM
- } Velocidades de reloj de 66, 100 y 133 MHz (períodos de 15, 10, y el 7,5 ns)
- ▶ Módulos DIMM de 168 contactos
- } Bus de memoria de 64 bits (ancho bus)
	- **Transfiere 64 bits en cada ciclo de reloj**
- $\blacktriangleright$  Tipos
	- ▶ PC66: funciona a un máximo de 66 MHz y una capacidad de 533 MB/s
	- } PC100: 100 MHz y 800 MB/s
	- } PC133: 133 MHz y 1066 MB/s
- ▶ Usada en
	- } Pentium II (1997), Pentium III (1999), AMD K6, (1997) AMD K7 (1999)

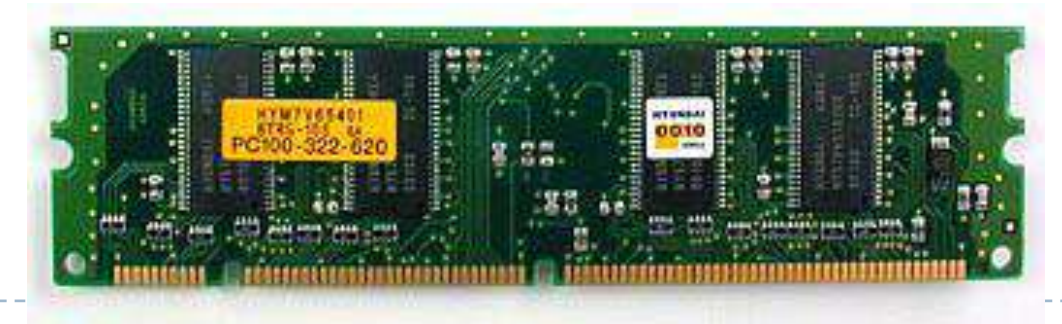

### Tema 3. SDRAM DDR SDRAM

- } Double Data Rate SDRAM
- } Velocidades de reloj de 100 a 200 MHz
- ▶ Módulos DIMM de 168 contactos
- } Bus de memoria de 64 bits (ancho bus)
	- **Transfiere 64 bits**  $\times$  **2 (dual rate) en cada ciclo de reloj**
- $\blacktriangleright$  Tipos
	- } DDR-200: funciona a un máximo de 100 MHz y una capacidad de 1600 MB/s
	- } DDR-266: 133 MHz y 2100 MB/s
	- } DDR-333: 166 MHz y 2700 MB/s
	- } DDR-400: 200 MHz y 3200 MB/s
- } Double Data Rate porque aprovecha el doble de un tiempo de ciclo

---------------------------------

### Tema 3. SDRAM DDR vs SDR

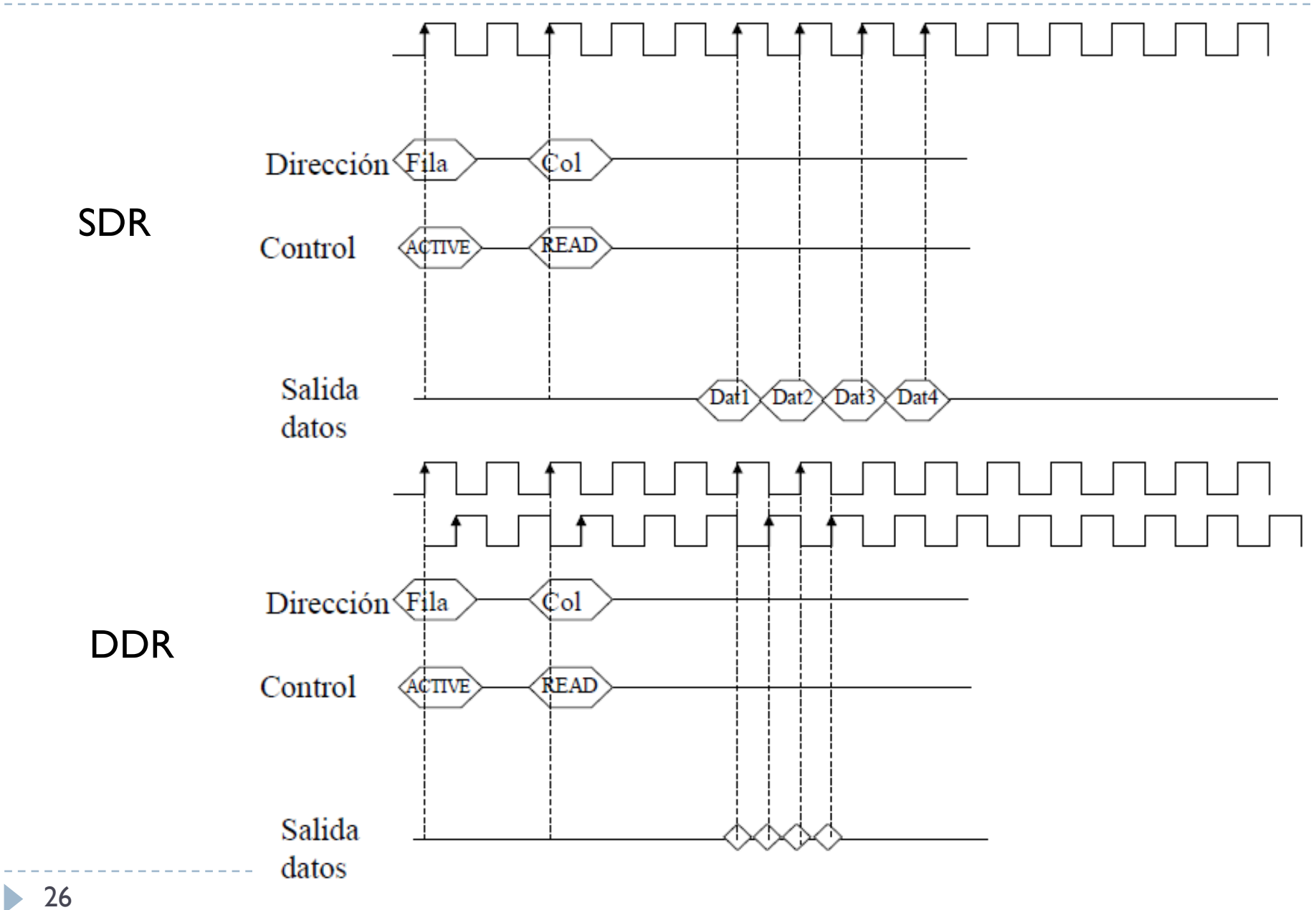

### Tema 3. SDRAM DDR2 SDRAM

- } Más velocidad, transferencia de datos superior, pero menor frecuencia interna, por lo tanto, menos potencia y disipa menos calor
- ▶ No compatible con DDR
- ▶ Menor voltaje que DDR (2,5V vs.1,8V).
- } DDR2 tienen 240 contactos.
- } DDR2 proporciona 4 transferencias de datos por ciclo, lo que hace que su velocidad de bus de memoria efectiva sea el resultado de multiplicar su velocidad real (física) por 4
	- } Suponiendo una velocidad base del reloj de 100Mhz, la memoria DDR proporciona 1600 MB/s de ancho de banda, DDR2 proporciona 3200 MB/s

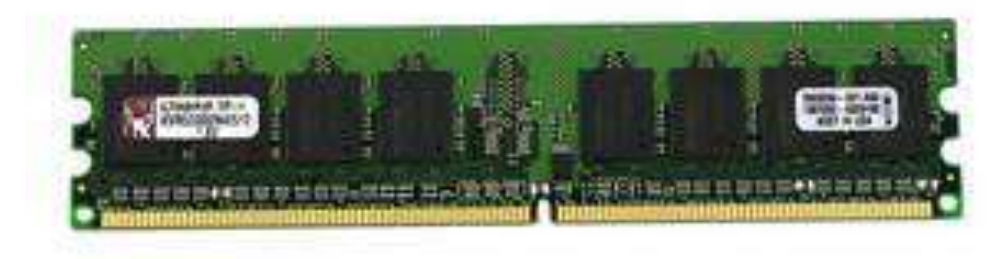

### Tema 3. SDRAM DDR3 SDRAM

- } Menor voltaje que la DDR2 (1,5V, en lugar de 1,8 V) pero mayores latencias que DDR2
- } DDR3 tienen 240 contactos pero el formato es distinto de DDR2 (muesca)
- } DDR3 proporciona 8 transferencias de datos por ciclo
	- } Suponiendo una velocidad base del reloj de 100Mhz, la memoria DDR proporciona 1600 MB/s de ancho de banda, DDR2 proporciona 3200 MB/s, y DDR3 6400 MB/s
- } Entre 6,4 GB/s y 12,8 GB/s

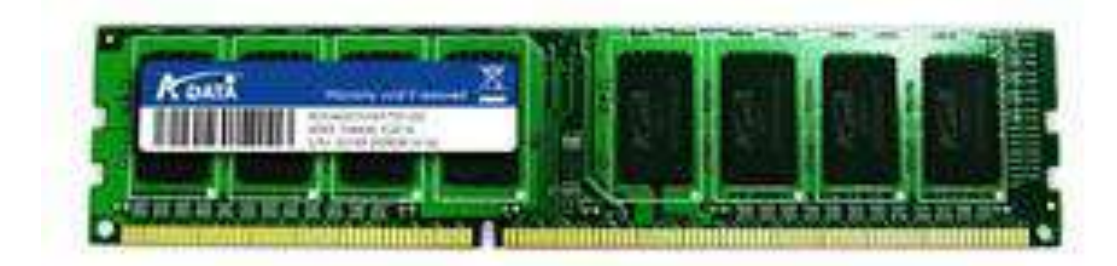

### Tema 3. SDRAM DDR4 SDRAM

- } Gran capacidad, alta densidad del chip, bajo voltaje
- ▶ Frecuencias desde los 2133 hasta los 4266 MHz
- } Capacidad de 17066 MB/s
- } Diseñadas para soportar procesadores multinúcleo de alta velocidad

▶ Modulo de 288 contactos

### Tema 3. SDRAM DDR4 SDRAM

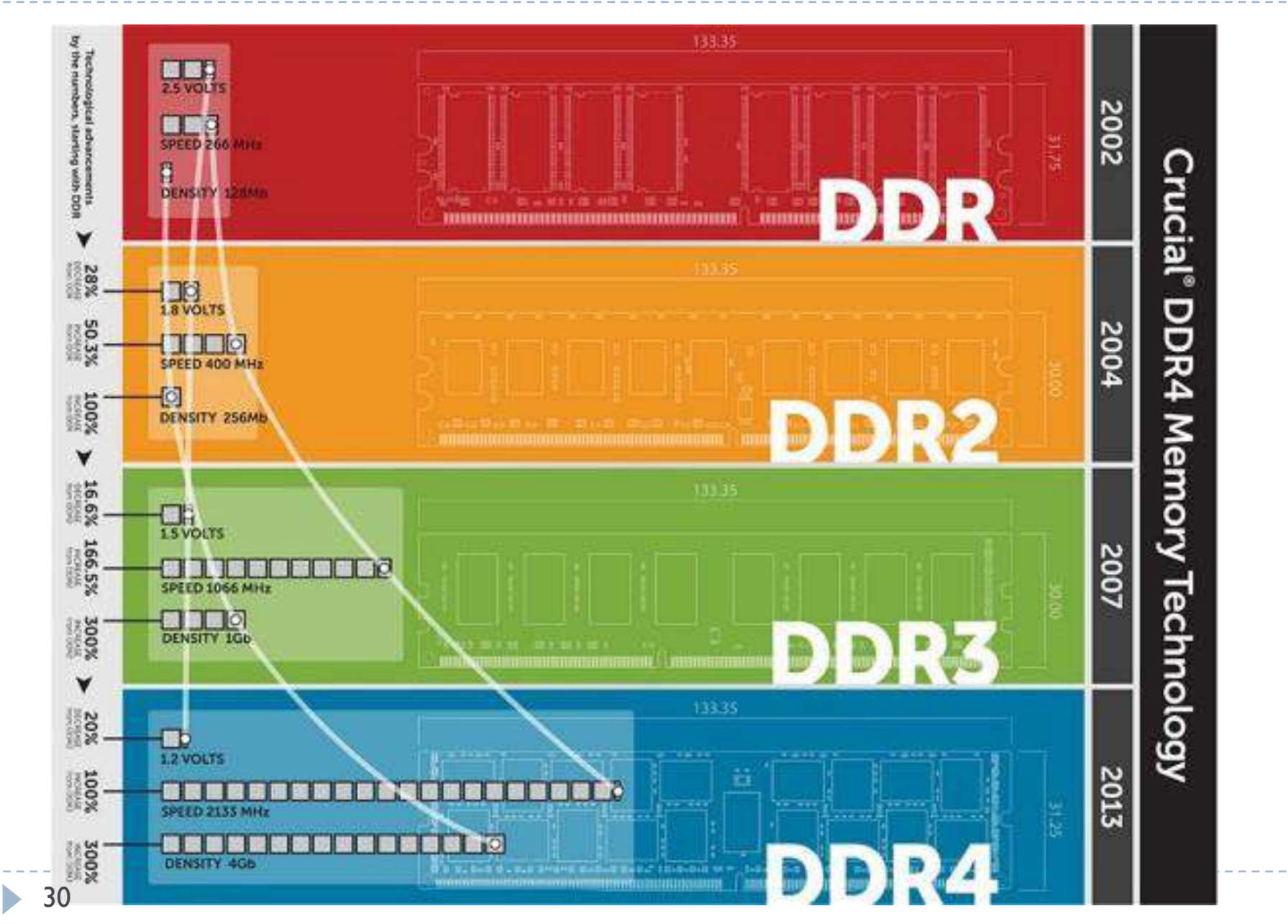

### Tema 3. SDRAM En tarjetas graficas

#### } GDDR2

} Es un tipo de memoria adaptada para tarjetas de video, con características de la memoria DDR y DDR2.

#### } GDDR3

} Es un tipo de memoria adaptada para el uso con tarjetas de video, con características de la memoria DDR2, mejoradas para reducir consumo eléctrico y hacer eficiente la disipación de calor.

#### } GDDR4

▶ Es un tipo de memoria que también se basa en la tecnologíaDDR2, que mejora las características de consumo y ventilación con respecto a la GDDR3.

#### } GDDR5

} Basada en tecnología DDR3, provee un doble ancho de banda a diferencia de GDDR4, que permite ser configurada a 32 y 64 bits.

#### } GDDR6 (2018)

## Tema 3. Tipos

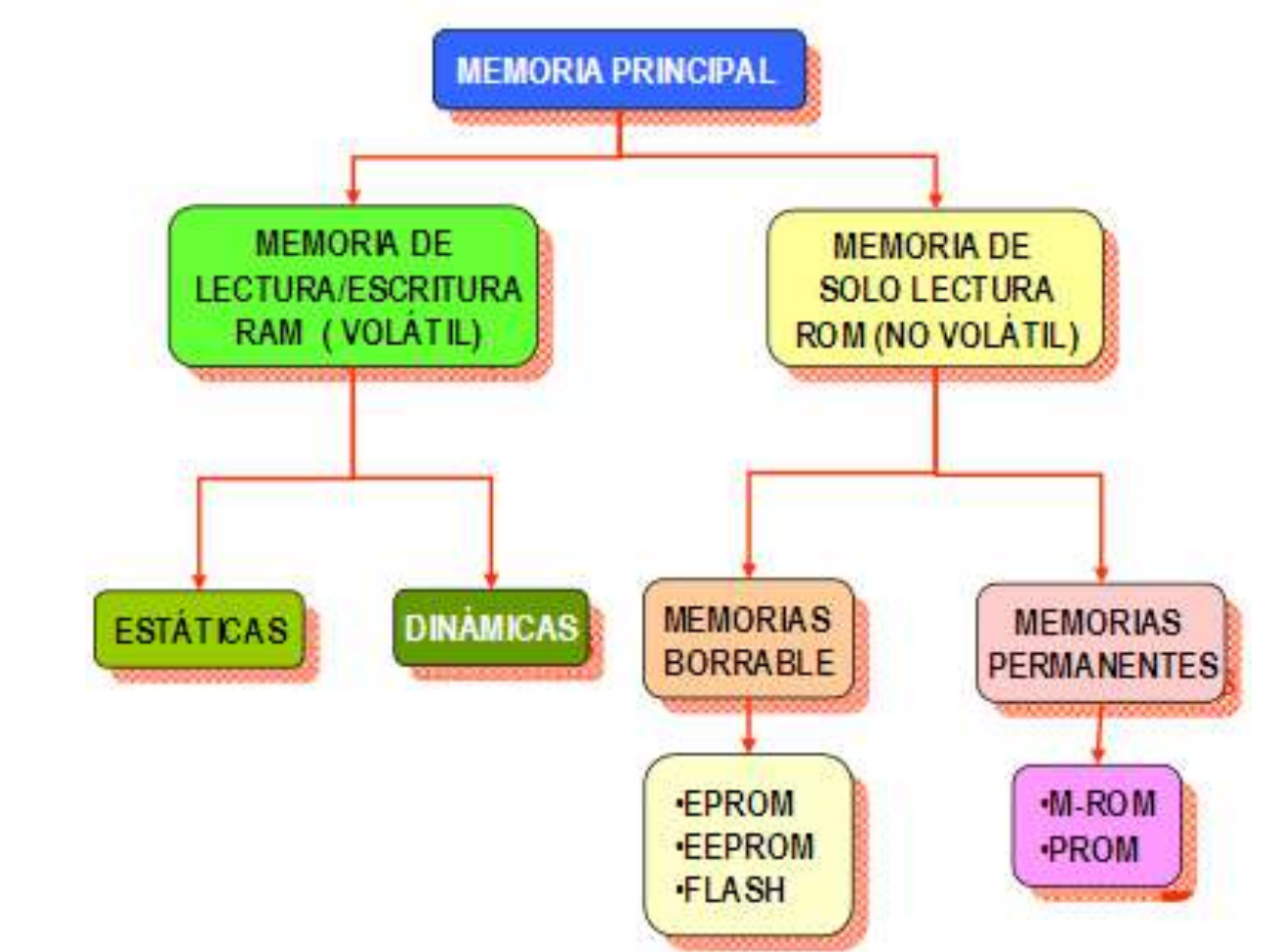

- } Static RAM (SRAM)
- } Dynamic RAM (DRAM)

# Tema 3. SRAM

## } Funcionamiento

- } Misma estructura en matriz que la DRAM
- } Mismo método para leer celdas
- } Pero no hay tiempo de refresco ya que el bit no se pierde

# Tema 3. SRAM

- **De nivel 1: L1** 
	- } Está integrada en el núcleo del procesador, trabajando a la misma velocidad que éste
	- La cantidad de memoria caché L1 varía de un procesador a otro, estando normalmente entra los 64kb y los 256kb
	- } Esta memoria suele a su vez estar dividida en dos partes dedicadas, una para instrucciones y otra para datos
- $\triangleright$  De nivel 2: L2
	- } Menos prestaciones de velocidad que L1 pero con más capacidad (512kB, hasta 2MB).
	- } A diferencia de la caché l1, esta no está dividida, y su utilización está más encaminada a programas que al sistema
	- No puede ser de excesiva capacidad ya que sino el sistema es ineficiente.

#### $\triangleright$  De nivel 3: L3

} Del orden de MB. Con este nivel de memoria se agiliza el acceso a datos e instrucciones que no fueron localizadas en L1 o L2

- } Si no se encuentra el dato en ninguna de las 3, entonces se accederá a buscarlo en la memoria RAM (o L4 si se usa)
- $\rightarrow$  De nivel 4: L4

## Tema 3. SRAM y DRAM hoy

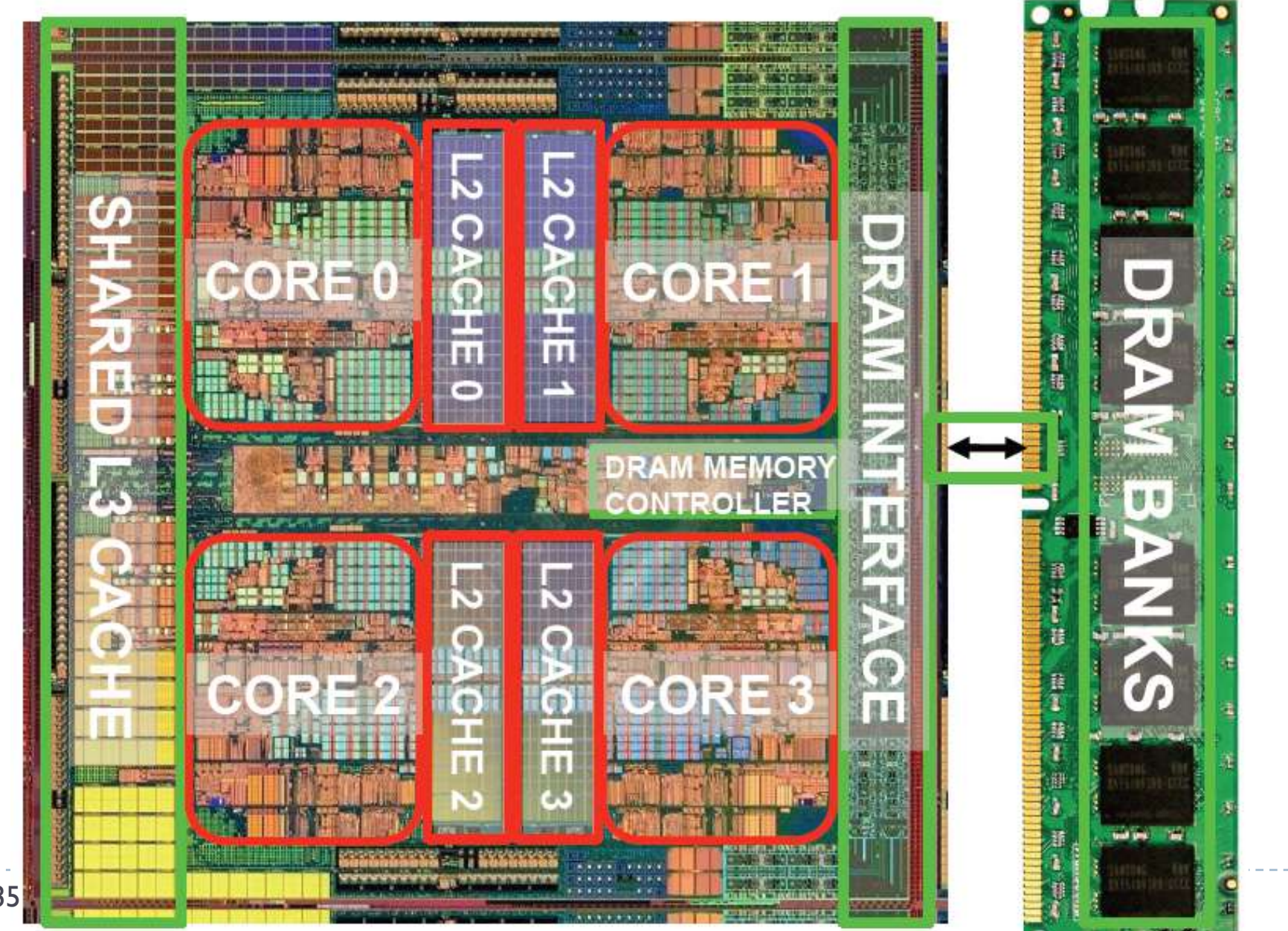

• 35

# Tema 3. Jerarquía de memorias

▶ Objetivo: crear la ilusión de tener una memoria grande y rápida

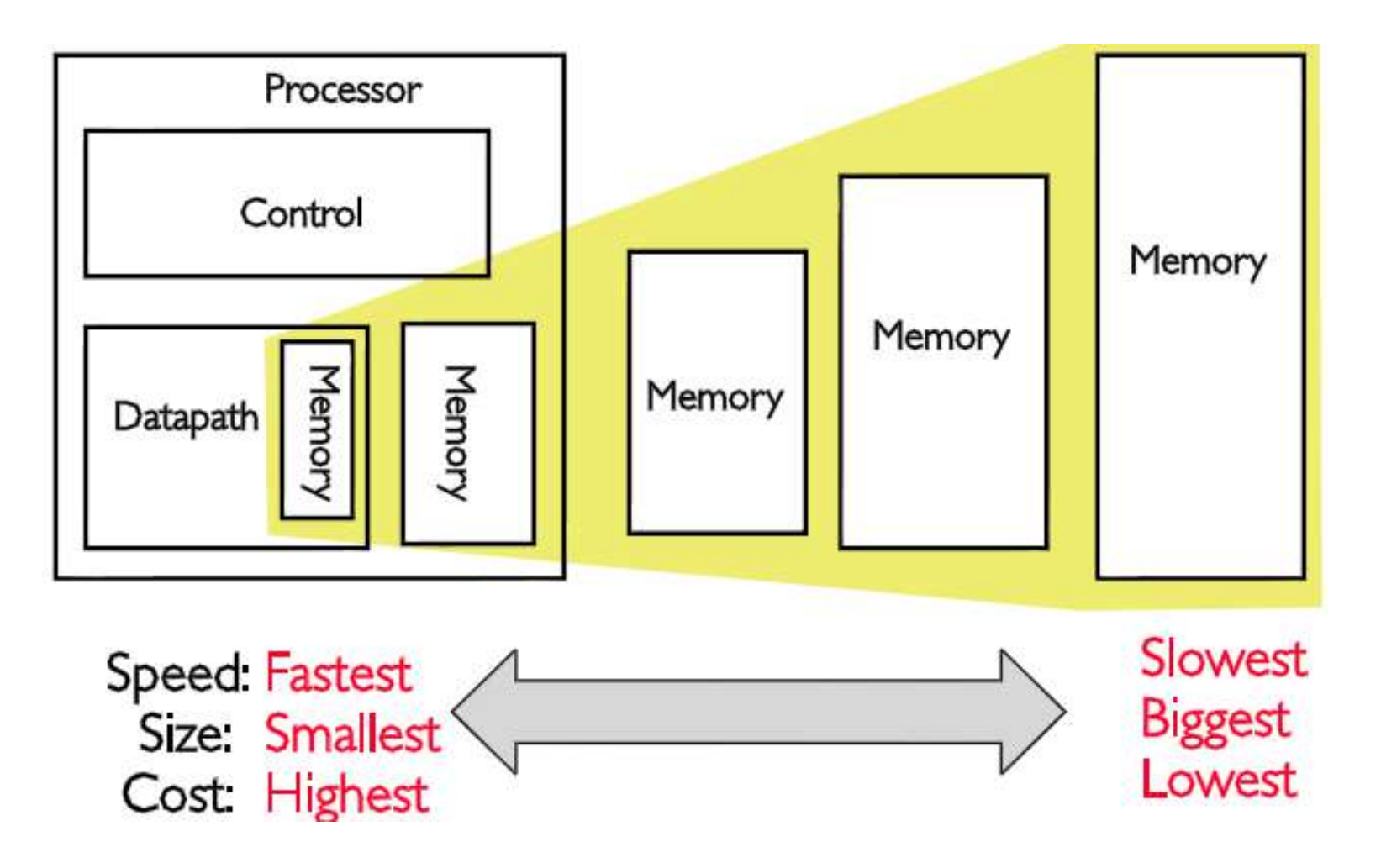
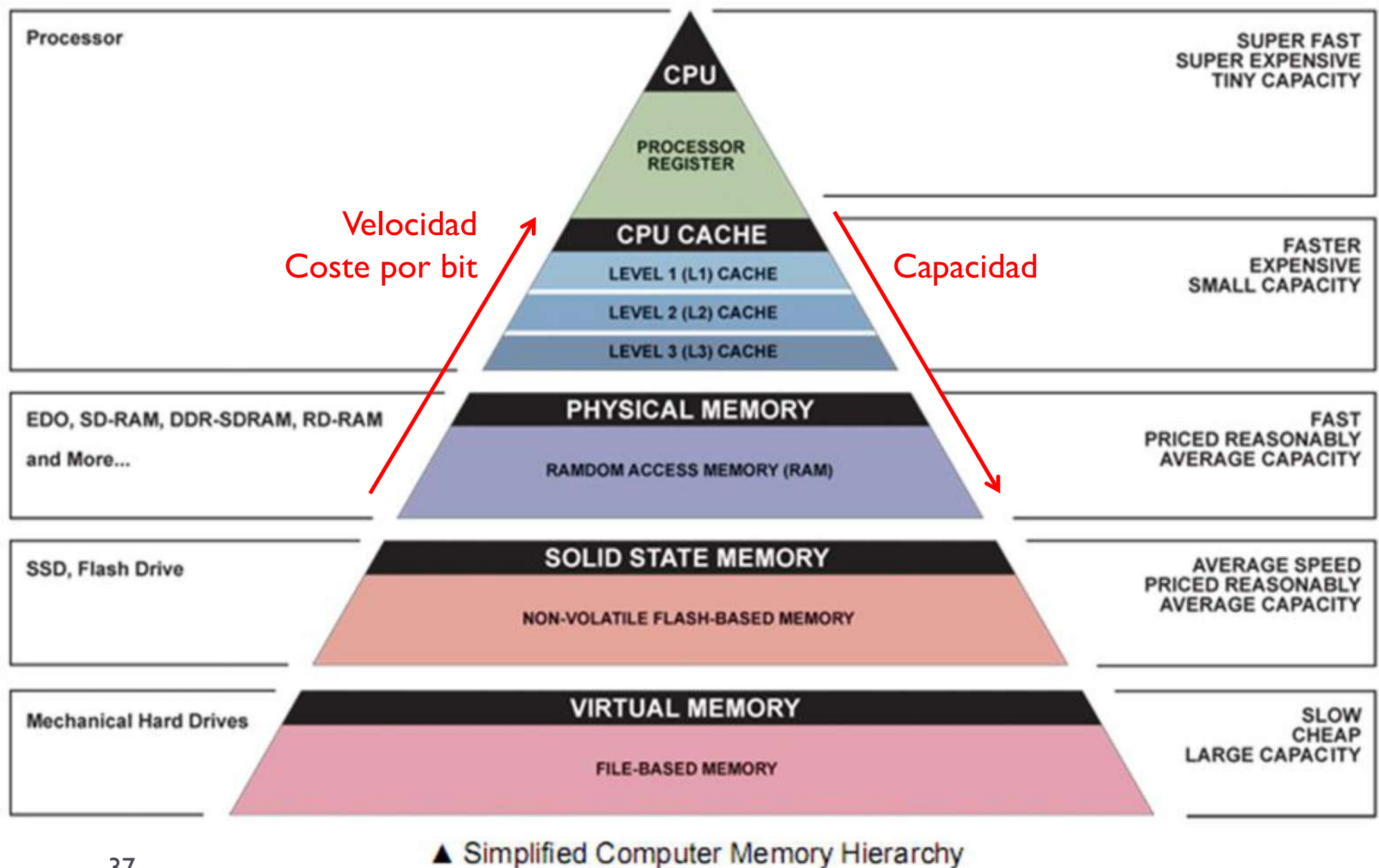

- } La organización jerárquica de la memoria se basa en una característica que poseen la mayoría de los programas (al menos dentro de ciertos límites)  $\rightarrow$  principio de localidad
- } El principio de localidad establece que los programas acceden a una porción relativamente reducida del espacio de direcciones en un determinado lapso de tiempo.
- $\triangleright$  El principio tiene dos variantes
	- } Localidad temporal: si un dato es referenciado en un determinado momento, es común que vuelva a ser referenciado poco tiempo después
	- } Localidad espacial: cuando un dato es referenciado en un determinado momento, es común que los datos con direcciones "cercanas" también sea accedidos poco tiempo después

- } Cómo se aprovecha el principio de localidad en la jerarquía de memoria?
	- } Se hace manteniendo los datos recientemente accedidos en las jerarquías altas, más cerca de la CPU  $\rightarrow$  localidad temporal
	- } También moviendo bloques de memoria contiguos hacia las jerarquías más altas  $\rightarrow$  localidad espacial
- } El principio de localidad es aplicado por distintos actores dentro de un sistema:
	- } registros <> memoria: lo aplica el compilador o el programador de bajo nivel
	- } memoria cache <> memoria: lo aplica el hardware
	- } memoria <> disco: lo aplica el sistema operativo (memoria virtual) o el programador

- } Se inserta una memoria SRAM entre la CPU y la DRAM
	- Esta memoria se llama cache
	- } Funciona a la misma velocidad del procesador con latencia de 1 o 2 ciclos
- ▶ Contienen solo una porción de las instrucciones y los datos de un programa
- } Generalmente no pueden mantener todas las instrucciones y todos los datos

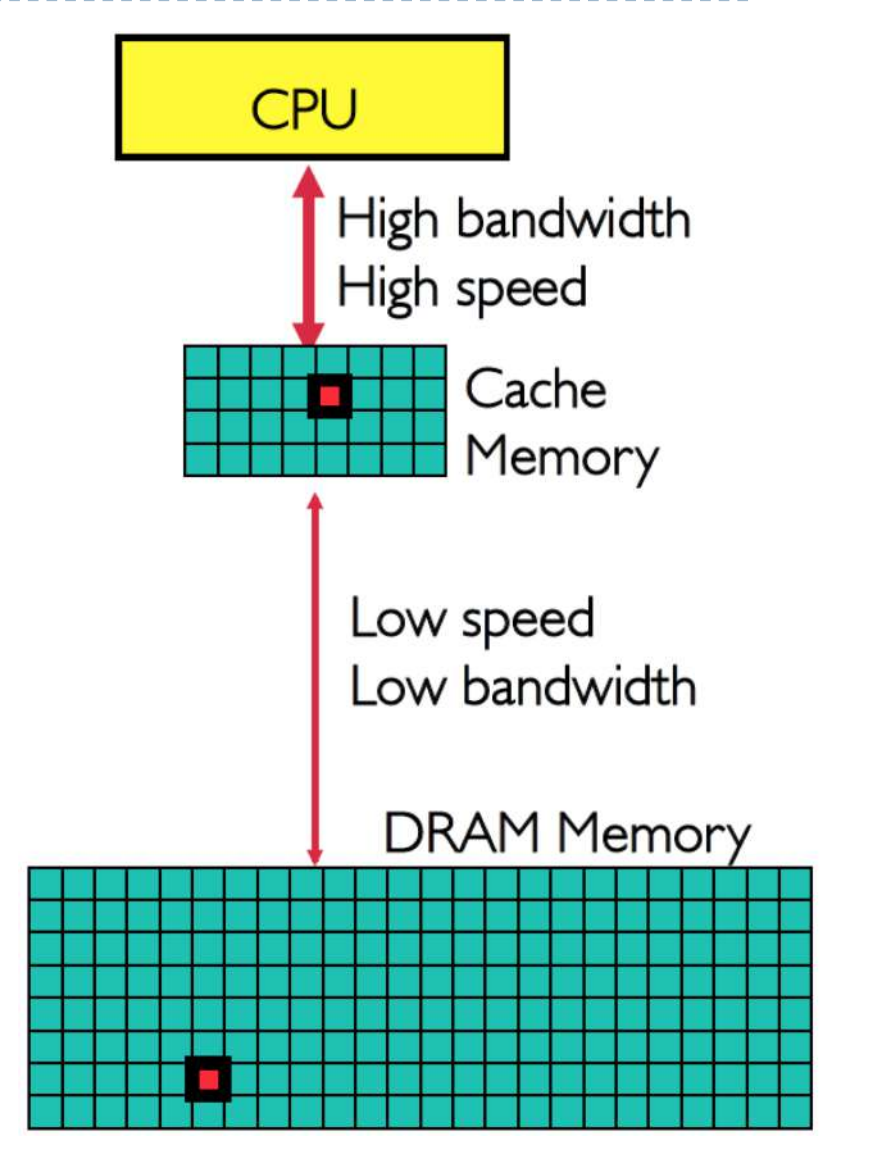

40

- ▶ Contiene solo una porción de las instrucciones y los datos de un programa
- **▶ ¿qué parte?** 
	- Solo las referencias (instrucciones y datos) usadas mas recientemente
	- Principio de localidad
- } ¿cómo?
	- La cache está dividida en bloques (o líneas)
	- } Cada bloque almacena el contenido de un conjunto contiguo de direcciones de memoria
- ▶ ¿cómo sabe la CPU que hay en la cache?
	- } Cada bloque contiene un tag (etiqueta) que indica el inicio de la dirección de memoria almacenada en el bloque

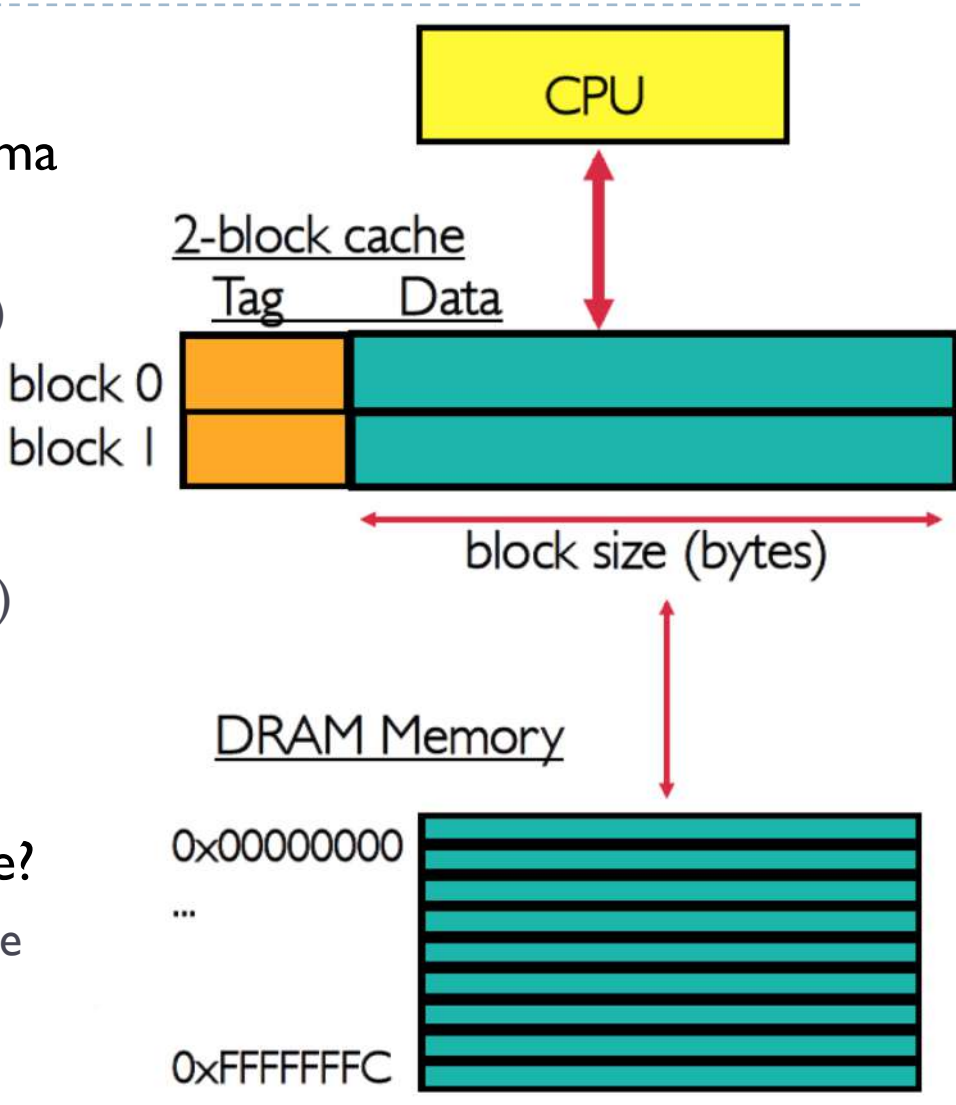

41

- **>** Terminología
- } **Hit**
	- } Cuando se encuentra lo que se busca en en el nivel de memoria donde se lo está buscando
	- Hit Rate: tasa de acierto de encontrar un elemento de información en el lugar de la jerarquía en que se lo busca
	- } **Hit Time**: tiempo de acceso promedio en el nivel de jerarquía considerado (donde se da el hit)

#### } **Miss**

- } Cuando no es encontrado en el lugar de la jerarquía donde se lo está buscando
- } En este caso es necesario ir a buscar el objeto a un nivel de jerarquía inferior
- } **Miss Rate**: tasa de fallos en encontrar un elemento de información en el lugar buscado (y coincide con 1 – Hit Rate)
- **Miss Penalty**: tiempo de acceso promedio adicional requerido para acceder al elemento de información en el nivel de jerarquía inferior
	- } Access time: tiempo para acceder a un nivel de memoria más bajo
	- } Transfer time: tiempo para transferir el bloque
	- } Típicamente ocurre que Hit Time << Miss Penalty

- } Comparación
- } Supongamos este programa

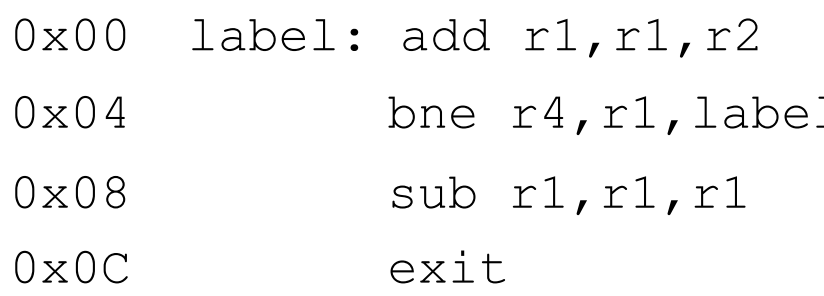

suma r2 a r1 y guarda en r1

- $1$  salta a label si r4 y r1 son diferentes
	- resta rl a rl y guarda en rl

#### } Asumimos

- ▶ 5 ciclos para acceder a la memoria
- } 1 ciclo para acceder a la cache
- I ciclo para ejecutar I instrucción

- $\blacktriangleright$  Sin cache
- ▶ Supongamos r1 = 0, r2 = 1, r4 = 2
	- ▶ 5 ciclos para acceder a la memoria
	- } 1 ciclo para ejecutar 1 instrucción

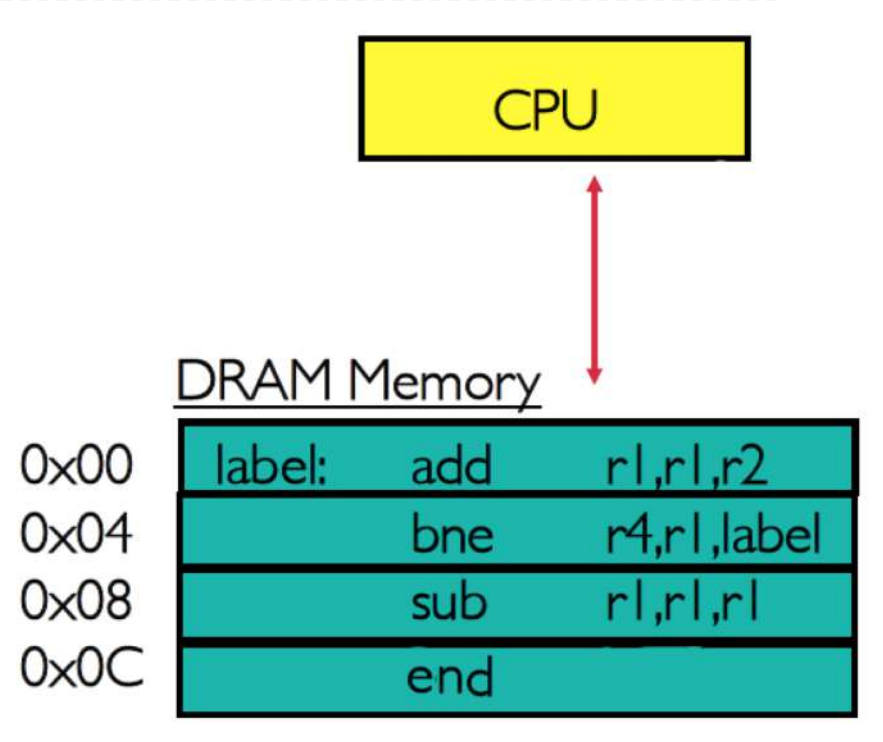

- $\blacktriangleright$  Sin cache
- ▶ Supongamos r1 = 0, r2 = 1, r4 = 2
	- ▶ 5 ciclos para acceder a la memoria
	- } 1 ciclo para ejecutar 1 instrucción

Fetch instrucción en  $0 \times 00 \rightarrow 5$  ciclos Añadir r2 a r1 y guardar en r1  $\rightarrow$  1 ciclo  $r1 = 1 + 0 = 1$ 

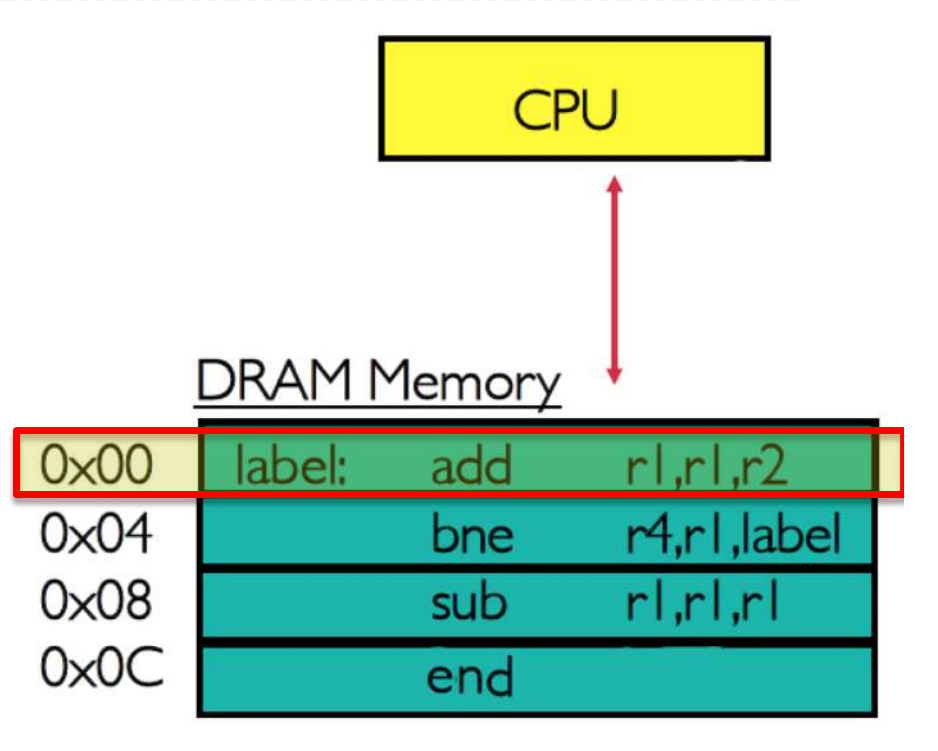

 $Total = 5 + 1 +$ 

- $\blacktriangleright$  Sin cache
- $\blacktriangleright$  Supongamos r1 = 0, r2 = 1, r4 = 2
	- ▶ 5 ciclos para acceder a la memoria
	- I ciclo para ejecutar I instrucción

Fetch instrucción en  $0 \times 00 \rightarrow 5$  ciclos Añadir r2 a r1 y guardar en r1  $\rightarrow$  1 ciclo  $r1 = 1 + 0 = 1$ Fetch instrucción en  $0 \times 04 \rightarrow 5$  ciclos Comparar r4 con r1 y saltar si diferentes  $\rightarrow$  1 ciclo

 $r4 = 2, r1 = 1 \rightarrow$  salta a label

$$
Total = 5 + 1 + 5 + 1 +
$$

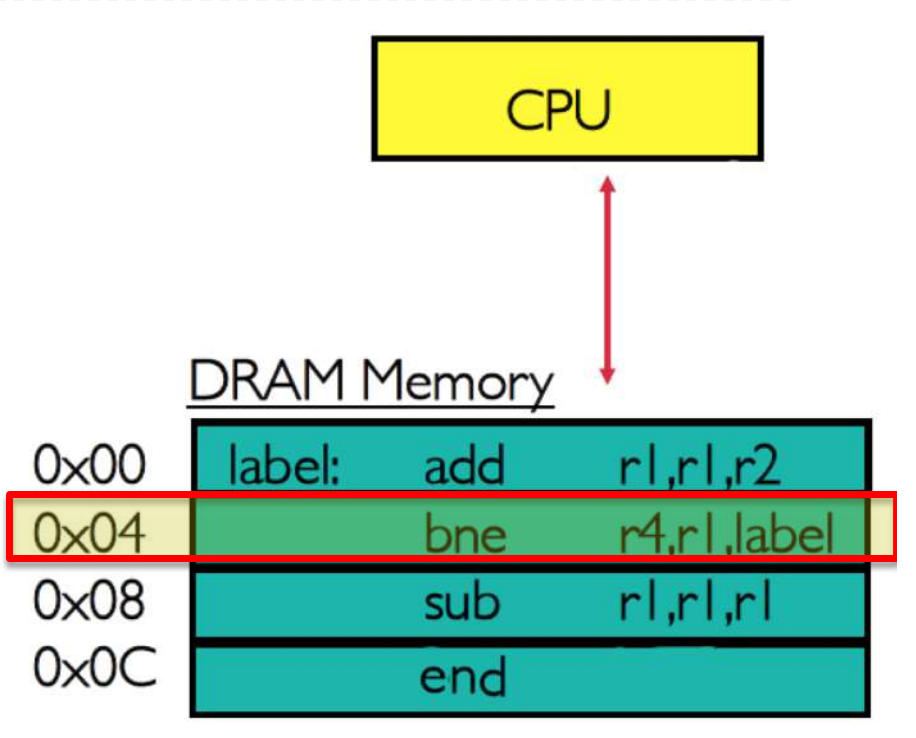

- $\blacktriangleright$  Sin cache
- $\blacktriangleright$  Supongamos r1 = 0, r2 = 1, r4 = 2
	- **5 ciclos para acceder a la memoria**
	- I ciclo para ejecutar I instrucción

Fetch instrucción en  $0 \times 00 \rightarrow 5$  ciclos Añadir r2 a r1 y guardar en r1  $\rightarrow$  1 ciclo  $r = 1 + 1 = 2$ 

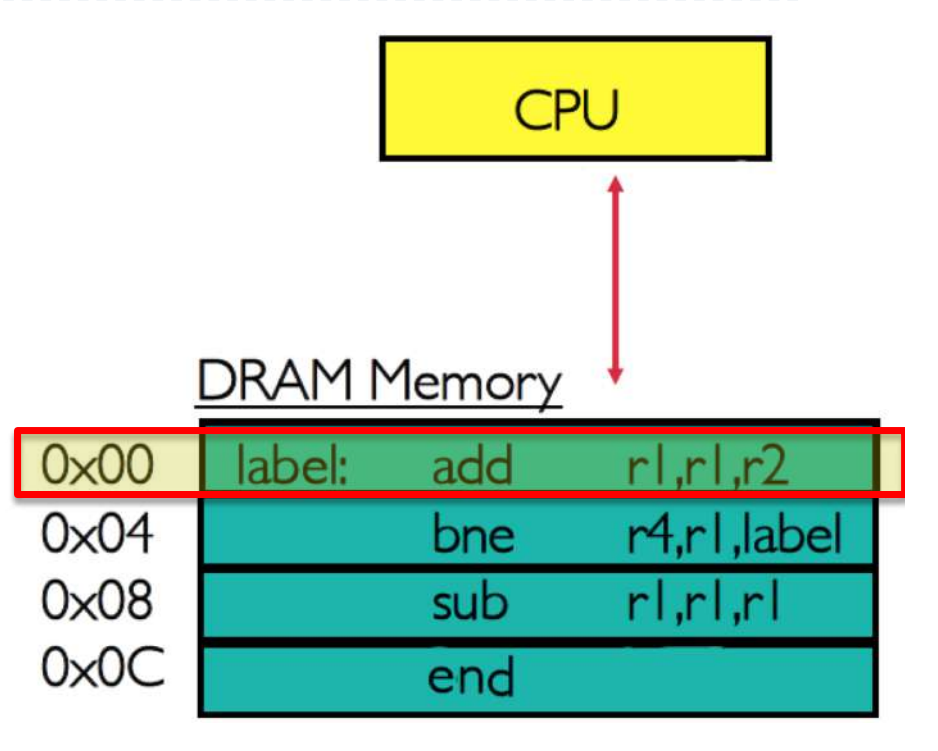

 $Total = 5 + 1 + 5 + 1 + 5 + 1 +$ 

- $\blacktriangleright$  Sin cache
- ▶ Supongamos r1 = 0, r2 = 1, r4 = 2
	- ▶ 5 ciclos para acceder a la memoria
	- I ciclo para ejecutar I instrucción

Fetch instrucción en  $0 \times 00 \rightarrow 5$  ciclos Añadir r2 a r1 y guardar en r1  $\rightarrow$  1 ciclo  $r = 1 + 1 = 2$ Fetch instrucción en  $0 \times 04 \rightarrow 5$  ciclos Comparar r4 con r1 y saltar se diferentes  $\rightarrow$  1 ciclo

 $r4 = 2, r1 = 2 \rightarrow$  continua

 $Total = 5 + 1 + 5 + 1 + 5 + 1 + 5 + 1 +$ 

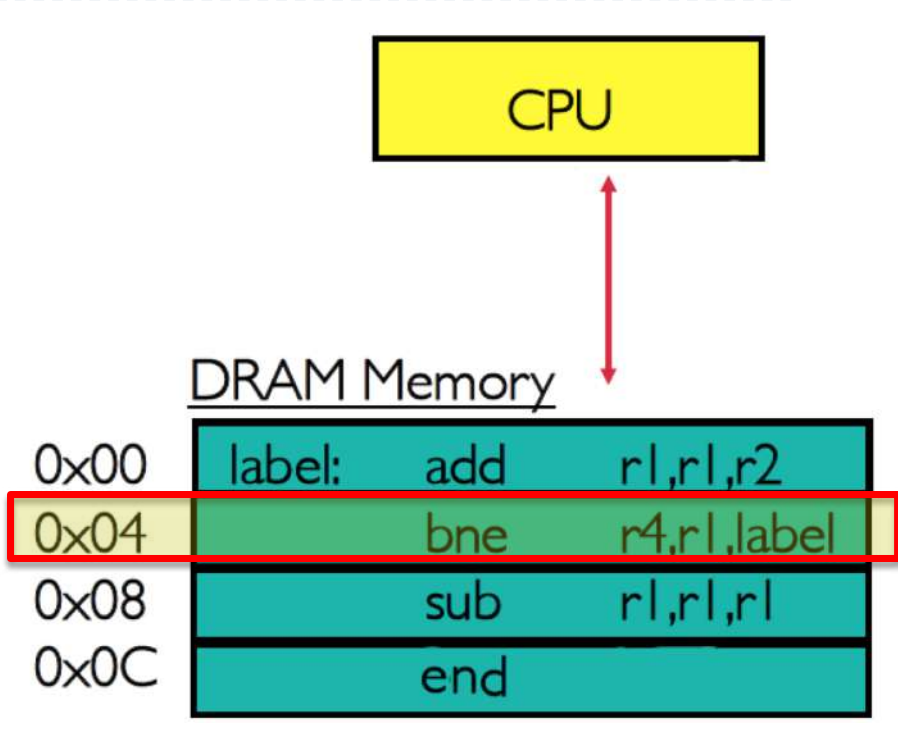

- $\blacktriangleright$  Sin cache
- $\blacktriangleright$  Supongamos r1 = 0, r2 = 1, r4 = 2
	- **5 ciclos para acceder a la memoria**
	- } 1 ciclo para ejecutar 1 instrucción

Fetch instrucción en  $0 \times 08 \rightarrow 5$  ciclos Restar r1 de r1 y guarda en r1  $\rightarrow$  1 ciclo  $r1 = 2 - 2 = 0$ 

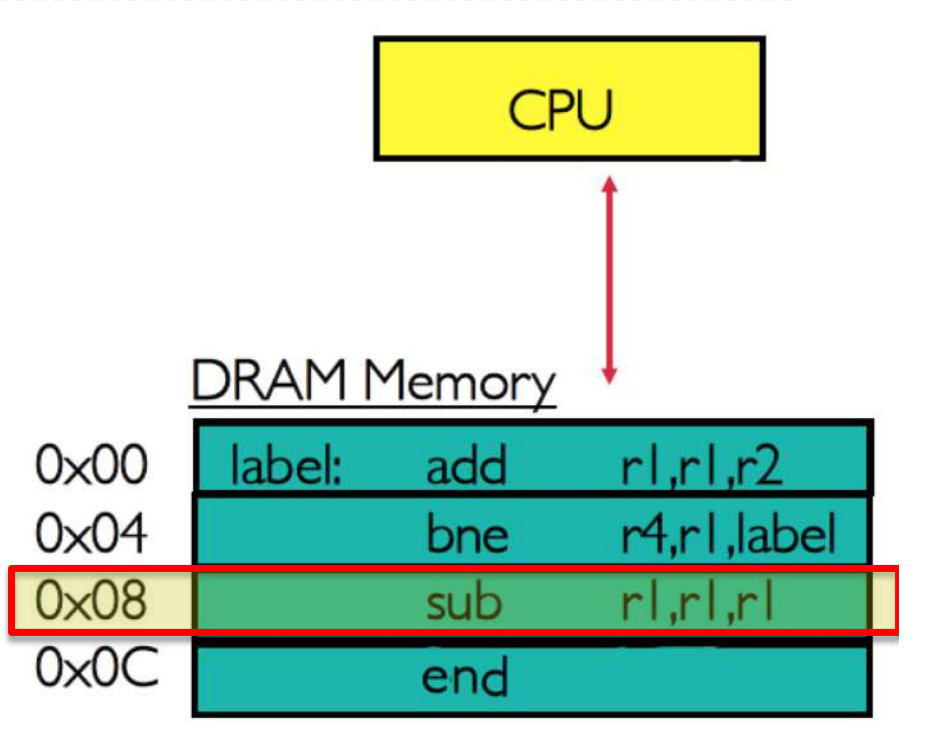

 $Total = 5 + 1 + 5 + 1 + 5 + 1 + 5 + 1 + 5 + 1 +$ 

49

- $\blacktriangleright$  Sin cache
- ▶ Supongamos r1 = 0, r2 = 1, r4 = 2
	- ▶ 5 ciclos para acceder a la memoria
	- I ciclo para ejecutar I instrucción

Fetch instrucción en  $0 \times 08 \rightarrow 5$  ciclos Restar r1 de r1 y guarda en r1  $\rightarrow$  1 ciclo  $r1 = 2 - 2 = 0$ Fetch instrucción en  $0x0c \rightarrow 5$  ciclos Acabar  $\rightarrow$  1 ciclo

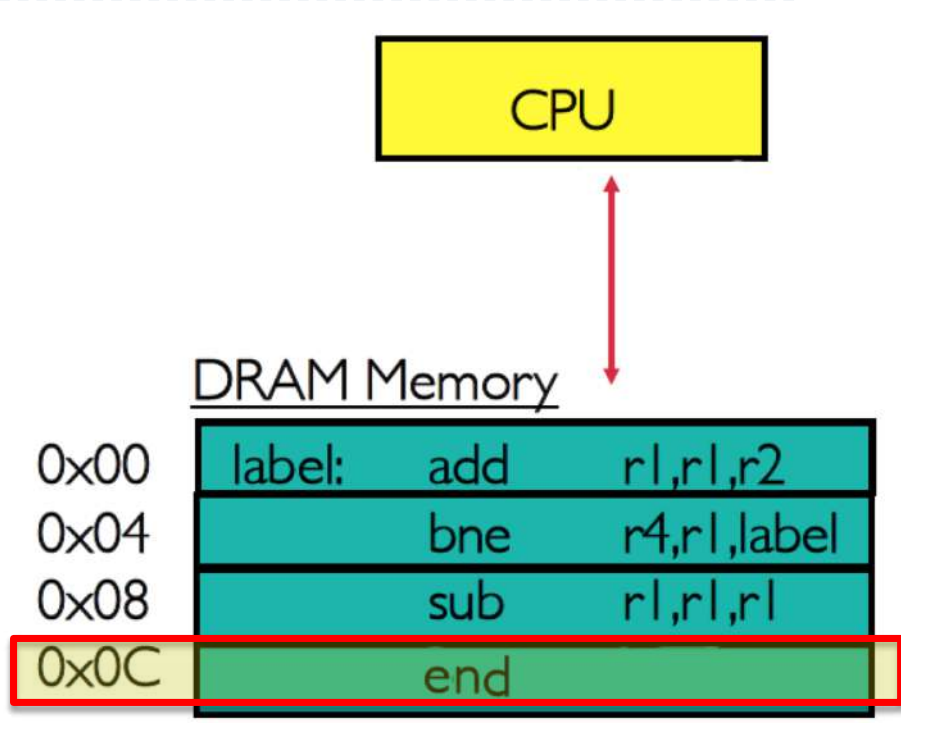

 $Total = 5 + 1 + 5 + 1 + 5 + 1 + 5 + 1 + 5 + 1 + 5 + 1 =$ 

50

- $\blacktriangleright$  Sin cache
- ▶ Supongamos r1 = 0, r2 = 1, r4 = 2
	- ▶ 5 ciclos para acceder a la memoria
	- I ciclo para ejecutar I instrucción

Fetch instrucción en  $0 \times 08 \rightarrow 5$  ciclos Restar r1 de r1 y guarda en r1  $\rightarrow$  1 ciclo  $r4 = 2 - 2 = 0$ Fetch instrucción en  $0x0c \rightarrow 5$  ciclos Acabar  $\rightarrow$  1 ciclo

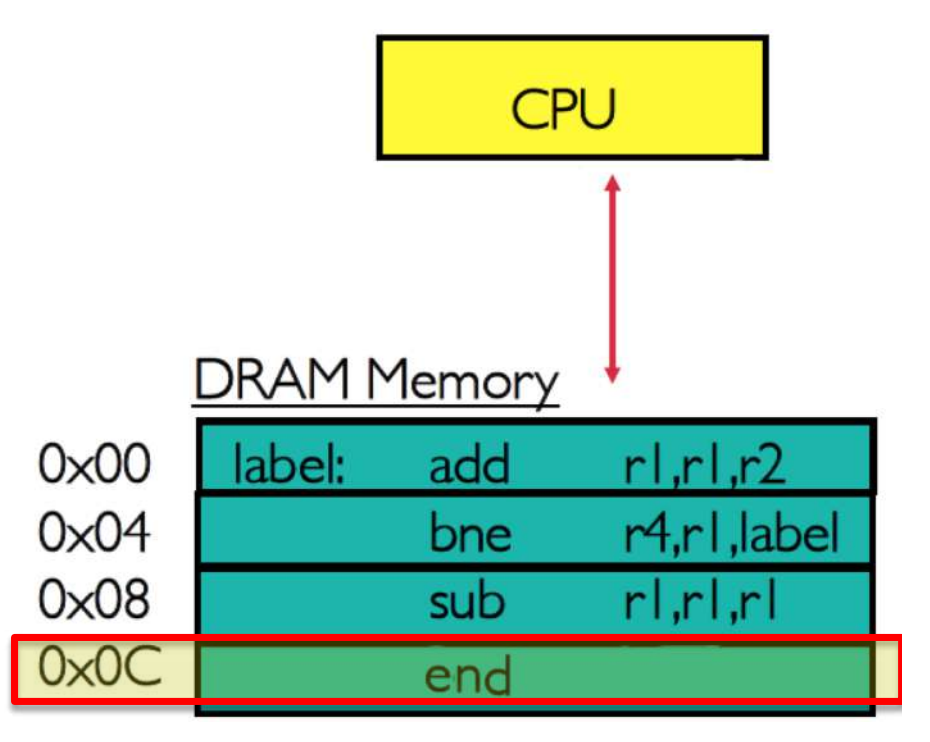

Total =  $5 + 1 + 5 + 1 + 5 + 1 + 5 + 1 + 5 + 1 + 5 + 1 = 36$  ciclos Si segmentado: fetch en paralelo a la ejecución =  $5 + 1 + 5 + 5 + 5 + 5 + 5 = 31$  ciclos

- ▶ Con cache
- ▶ Supongamos r1 = 0, r2 = 1, r4 = 2
	- ▶ 5 ciclos para acceder a la memoria
	- } 1 ciclo para acceder a la cache
	- } 1 ciclo para ejecutar 1 instrucción

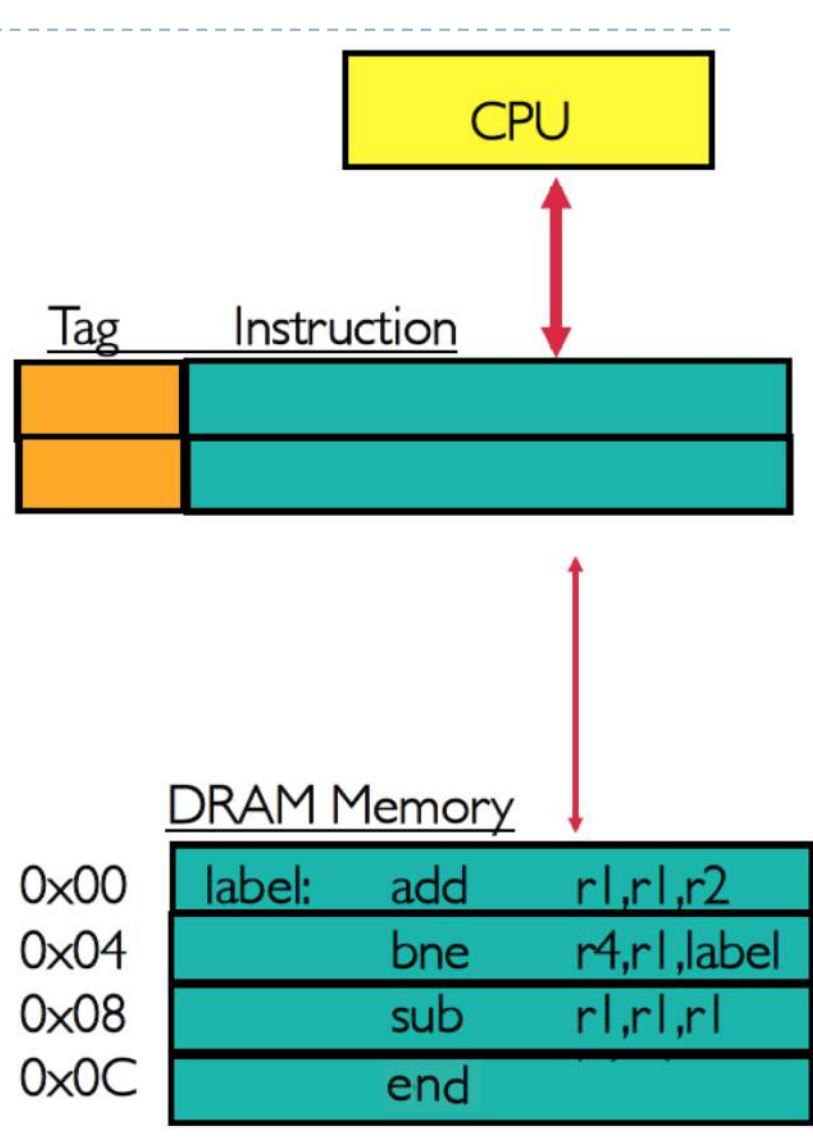

- ▶ Con cache
- ▶ Supongamos r1 = 0, r2 = 1, r4 = 2
	- ▶ 5 ciclos para acceder a la memoria
	- } 1 ciclo para acceder a la cache
	- } 1 ciclo para ejecutar 1 instrucción

Fetch instrucción en 0x00 en la cache

 $\rightarrow$  No está (Miss)  $\rightarrow$  se copia de la RAM  $\rightarrow$  5 ciclos

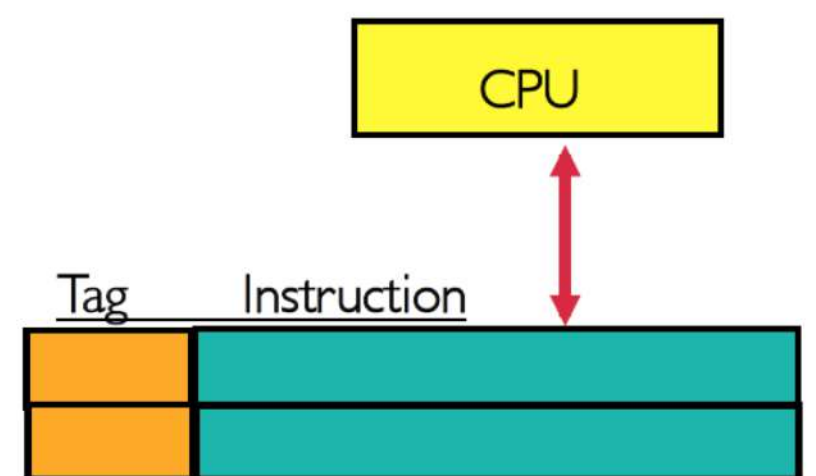

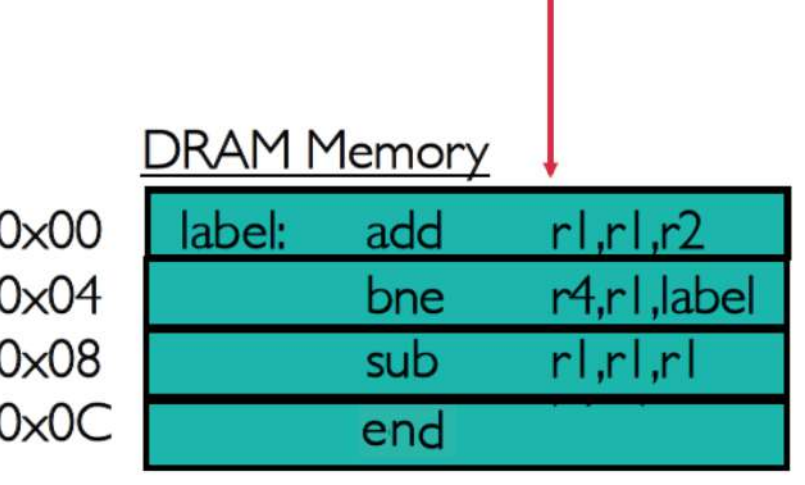

- $\blacktriangleright$  Con cache
- $\blacktriangleright$  Supongamos r1 = 0, r2 = 1, r4 = 2
	- **5 ciclos para acceder a la memoria**
	- I ciclo para acceder a la cache
	- } 1 ciclo para ejecutar 1 instrucción

Fetch instrucción en 0x00 en la cache

 $\rightarrow$  No está (Miss)  $\rightarrow$  se copia de la RAM  $\rightarrow$  5 ciclos

Añadir r2 a r1 y guardar en r1  $\rightarrow$  1 ciclo

 $r = 1 + 0 = 1$ 

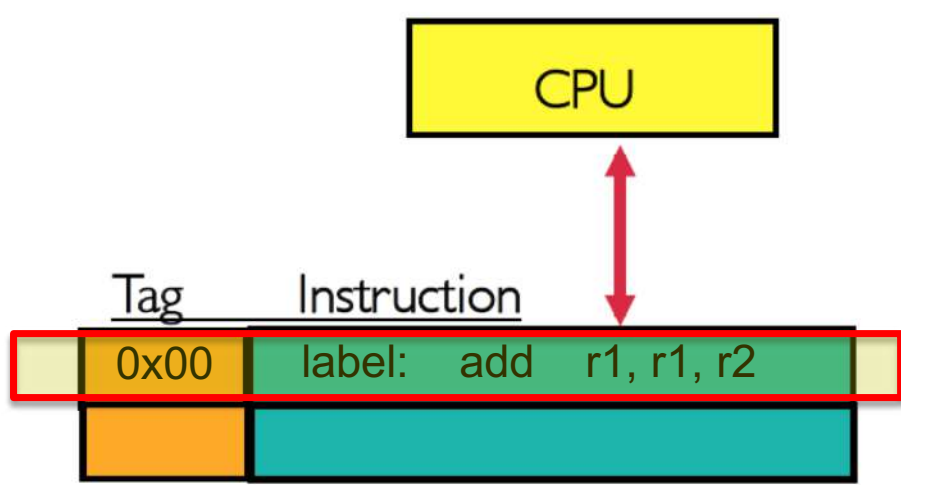

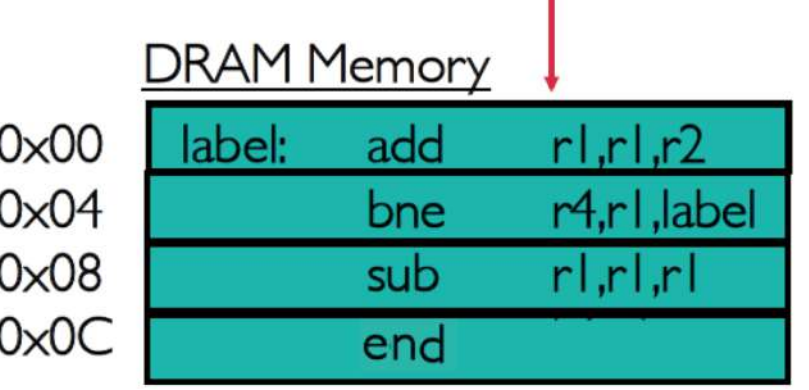

- ▶ Con cache
- $\blacktriangleright$  Supongamos r1 = 0, r2 = 1, r4 = 2
	- ▶ 5 ciclos para acceder a la memoria
	- I ciclo para acceder a la cache

Fetch instrucción en 0x00 en la cache

} 1 ciclo para ejecutar 1 instrucción

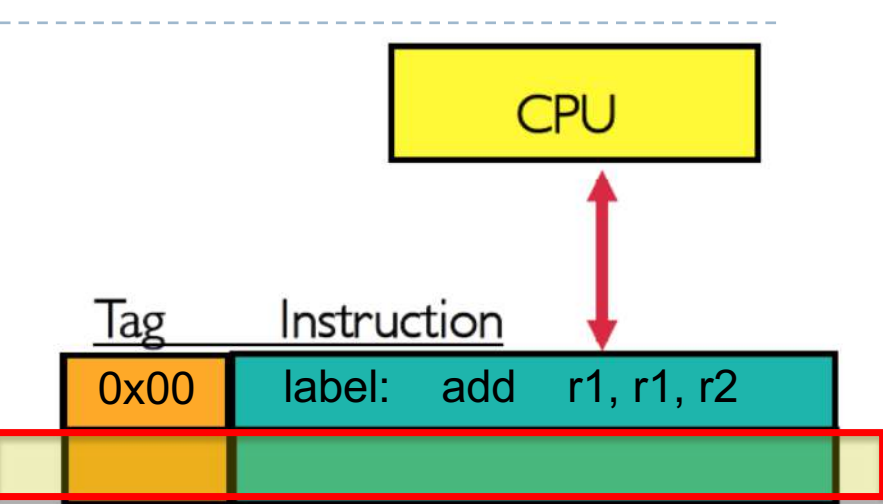

sub

end

 $r|r|r$ 

 $r$ | $r$ | $r$ | $r$ |

4.rl.label

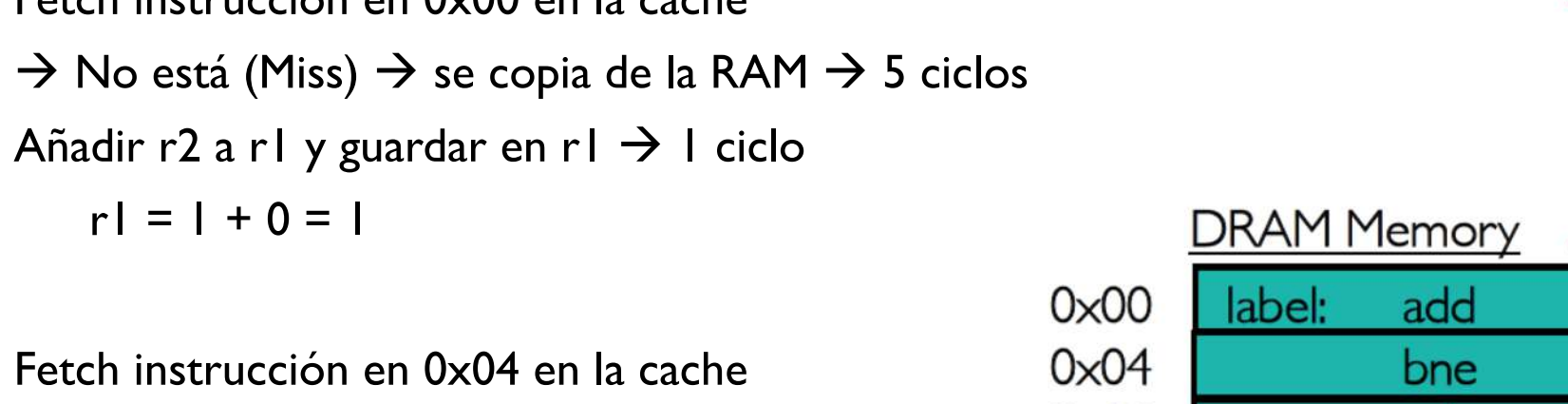

 $0 \times 08$  $\rightarrow$  No está (Miss)  $\rightarrow$  se copia de la RAM  $\rightarrow$  5 ciclos  $0 \times 0 C$ 

- Con cache
- Supongamos r1 = 0, r2 = 1, r4 = 2
	- ▶ 5 ciclos para acceder a la memoria
	- I ciclo para acceder a la cache
	- } 1 ciclo para ejecutar 1 instrucción

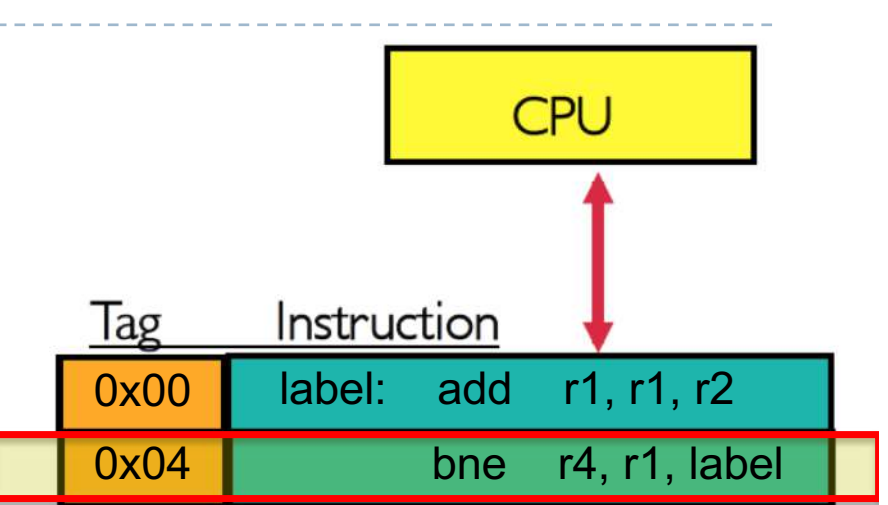

**DRAM Memory** 

add

bne

sub

end

 $r|r|,r2$ 

 $r$ ,  $r$ ,  $r$ 

r4,r1,label

label:

 $0 \times 00$ 

Fetch instrucción en 0x00 en la cache

 $\rightarrow$  No está (Miss)  $\rightarrow$  se copia de la RAM  $\rightarrow$  5 ciclos

```
Añadir r2 a r1 y guardar en r1 \rightarrow 1 ciclo
```
 $r1 = 1 + 0 = 1$ 

 $0 \times 04$ Fetch instrucción en 0x04 en la cache  $0 \times 08$  $\rightarrow$  No está (Miss)  $\rightarrow$  se copia de la RAM  $\rightarrow$  5 ciclos  $0 \times 0 C$ Comparar r4 con r1 y saltar se diferentes  $\rightarrow$  1 ciclo

 $r4 = 2, r1 = 1 \rightarrow$  salta a label

- $\blacktriangleright$  Con cache
- $\blacktriangleright$  Supongamos r1 = 0, r2 = 1, r4 = 2
	- ▶ 5 ciclos para acceder a la memoria
	- I ciclo para acceder a la cache
	- } 1 ciclo para ejecutar 1 instrucción

Fetch instrucción en 0x00 en la cache  $\rightarrow$  1 ciclo Añadir r2 a r1 y guardar en r1  $\rightarrow$  1 ciclo  $r = 1 + 1 = 2$ 

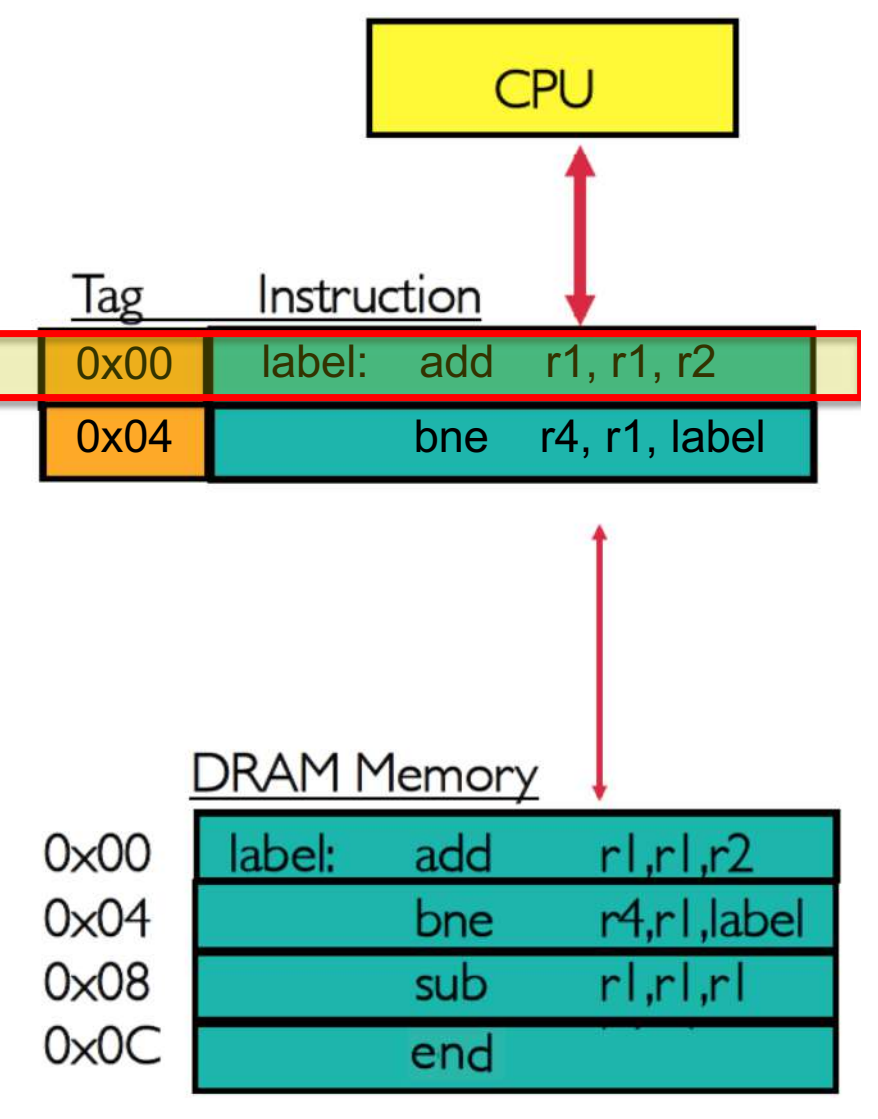

- Con cache
- Supongamos r1 = 0, r2 = 1, r4 = 2
	- ▶ 5 ciclos para acceder a la memoria
	- I ciclo para acceder a la cache
	- } 1 ciclo para ejecutar 1 instrucción

Fetch instrucción en  $0 \times 00$  en la cache  $\rightarrow$  1 ciclo Añadir r2 a r1 y guardar en r1  $\rightarrow$  1 ciclo  $r = 1 + 1 = 2$ 

Fetch instrucción en 0x04 en la cache  $\rightarrow$  1 ciclo  $0 \times 00$ Comparar r4 con r1 y saltar se diferentes  $\rightarrow$  1 ciclo 0x04  $0 \times 08$  $r4 = 2, r1 = 2 \rightarrow$  continua

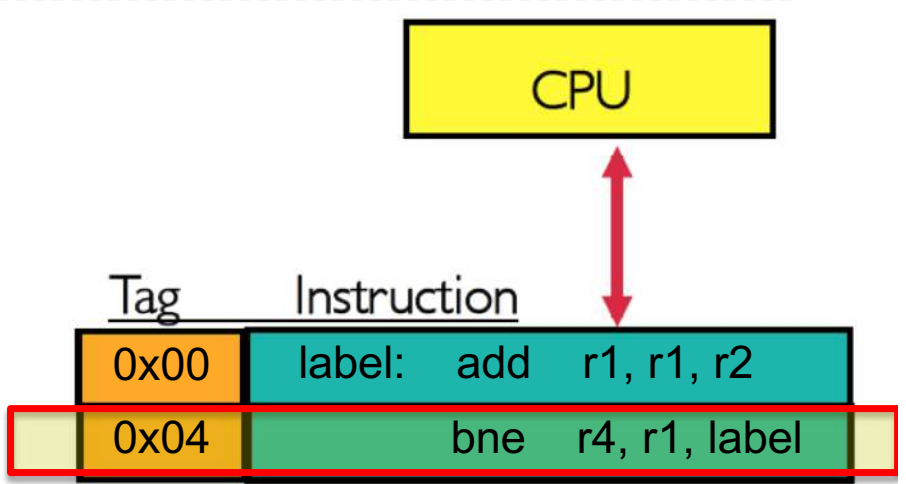

#### **DRAM Memory** label: add  $r|r|,r2$ r4,rl,label bne sub  $r$ ,  $r$ ,  $r$  $0 \times 0 C$ end

- Con cache
- $\blacktriangleright$  Supongamos r1 = 0, r2 = 1, r4 = 2
	- **5 ciclos para acceder a la memoria**
	- I ciclo para acceder a la cache
	- } 1 ciclo para ejecutar 1 instrucción

Fetch instrucción en 0x08 en la cache

 $\rightarrow$  No está (Miss)  $\rightarrow$  se copia de la RAM  $\rightarrow$  5 ciclos

Donde? Varias técnicas: random, bloque más antiguo, etc.

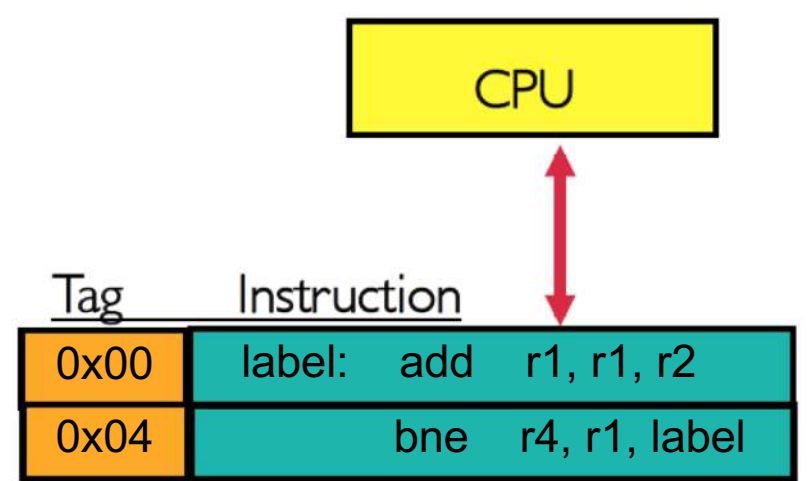

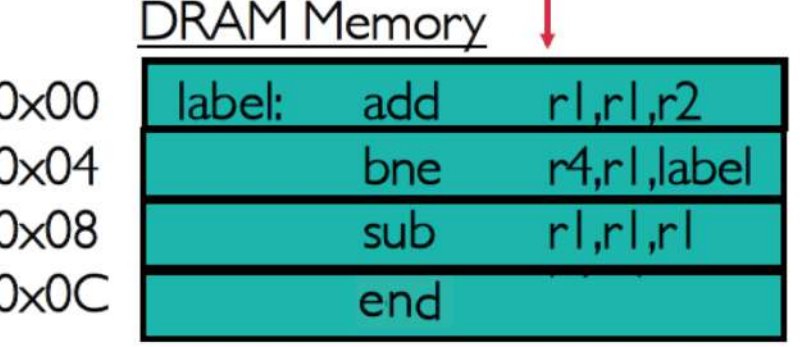

- Con cache
- Supongamos r1 = 0, r2 = 1, r4 = 2
	- **5 ciclos para acceder a la memoria**
	- I ciclo para acceder a la cache
	- } 1 ciclo para ejecutar 1 instrucción

Fetch instrucción en 0x08 en la cache

 $\rightarrow$  No está (Miss)  $\rightarrow$  se copia de la RAM  $\rightarrow$  5 ciclos

Donde? Varias técnicas: random, bloque más antiguo, etc.

Restar r1 a r1 y guardar en r1  $\rightarrow$  1 ciclo

$$
rI = 2 - 2 = 0
$$

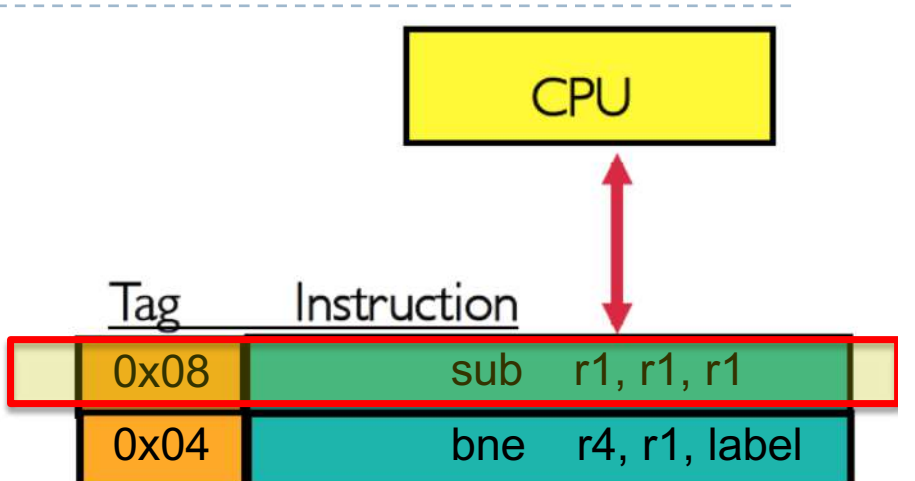

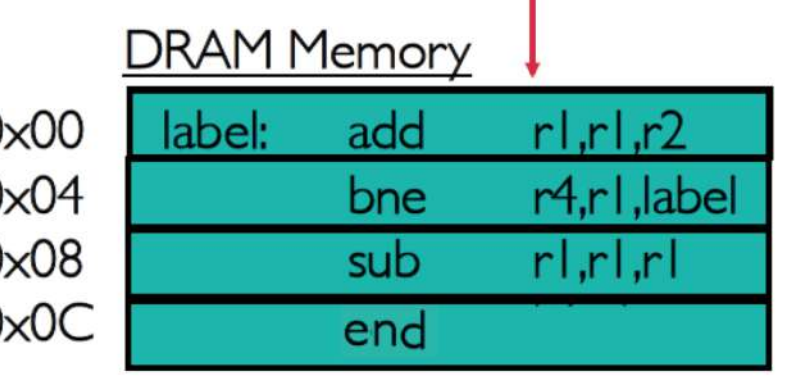

C

 $\mathcal{C}$ 

- Con cache
- Supongamos r1 = 0, r2 = 1, r4 = 2
	- ▶ 5 ciclos para acceder a la memoria
	- I ciclo para acceder a la cache
	- } 1 ciclo para ejecutar 1 instrucción

Fetch instrucción en 0x08 en la cache

 $\rightarrow$  No está (Miss)  $\rightarrow$  se copia de la RAM  $\rightarrow$  5 ciclos

Donde? Varias técnicas: random, bloque más antiguo, etc.

Restar r1 a r1 y guardar en r1  $\rightarrow$  1 ciclo

 $r1 = 2 - 2 = 0$ 

Fetch instrucción en 0x0c en la cache

 $\circ$  $\rightarrow$  No está (Miss)  $\rightarrow$  se copia de la RAM  $\rightarrow$  5 ciclos

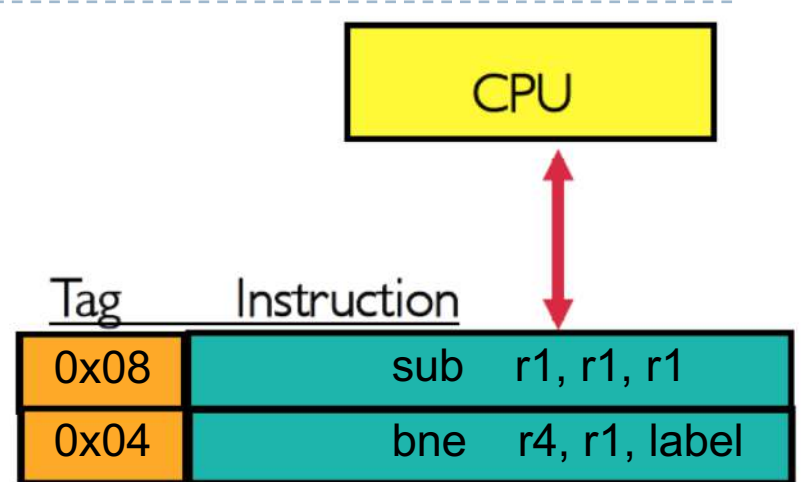

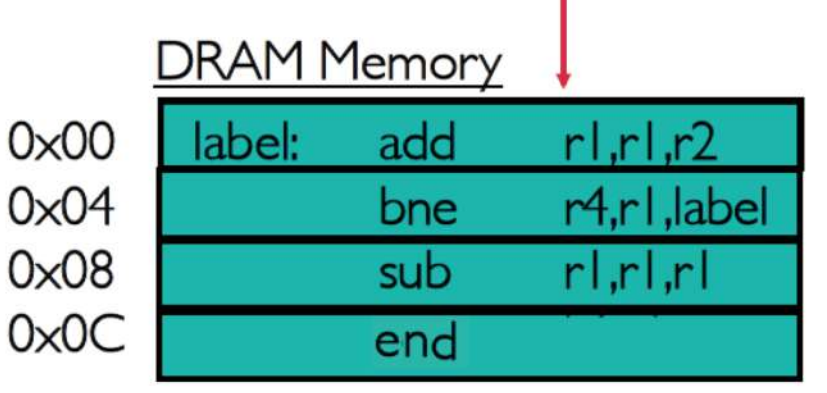

- Con cache
- Supongamos r1 = 0, r2 = 1, r4 = 2
	- ▶ 5 ciclos para acceder a la memoria
	- I ciclo para acceder a la cache
	- } 1 ciclo para ejecutar 1 instrucción

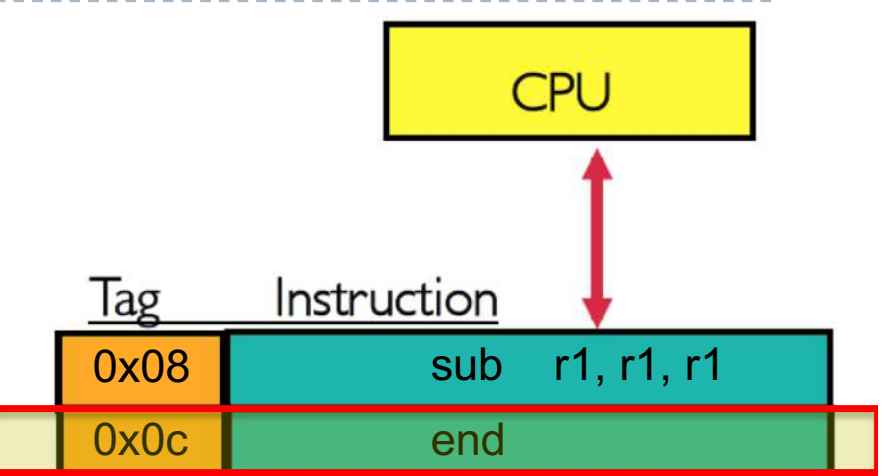

Fetch instrucción en 0x08 en la cache

 $\rightarrow$  No está (Miss)  $\rightarrow$  se copia de la RAM  $\rightarrow$  5 ciclos

Donde? Varias técnicas: random, bloque más antiguo, etc.

Restar r1 a r1 y guardar en r1  $\rightarrow$  1 ciclo

$$
rI = 2 - 2 = 0
$$

Fetch instrucción en 0x0c en la cache

$$
\Rightarrow
$$
 No está (Miss)  $\Rightarrow$  se copia de la RAM  $\Rightarrow$  5 ciclos  $0 \times 00$ 

Acabar  $\rightarrow$  1 ciclo

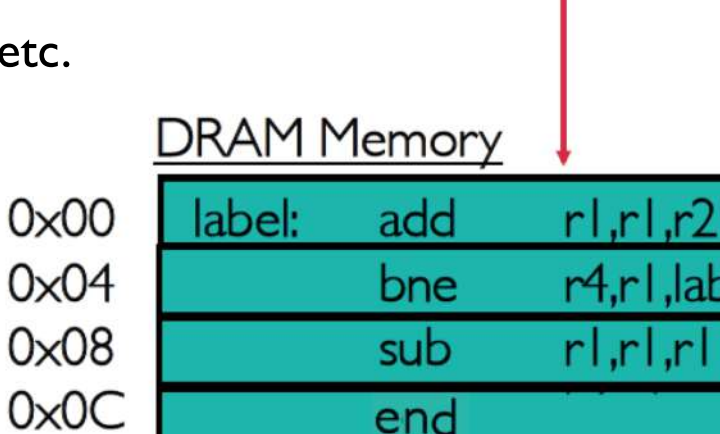

el

- Con cache
- Supongamos r1 = 0, r2 = 1, r4 = 2
	- ▶ 5 ciclos para acceder a la memoria
	- I ciclo para acceder a la cache
	- } 1 ciclo para ejecutar 1 instrucción

**CPU** Instruction Tag 0x08 sub r1, r1, r1  $0x0c$  end

Total =  $5 + 1 + 5 + 1 + 1 + 1 + 1 + 1 + 5 + 1 + 5 + 1 = 28$  ciclos

Si segmentado: fetch en paralelo a la ejecución =

 $= 5 + 1 + 5 + 1 + 1 + 5 + 5 = 23$  ciclos

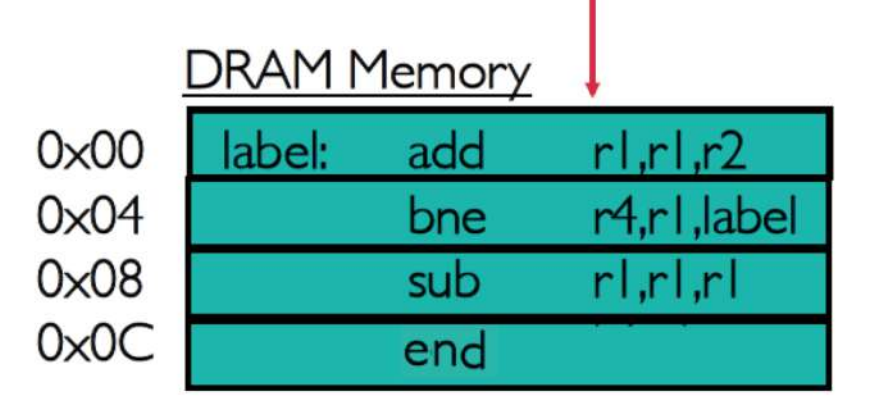

Funcionamiento

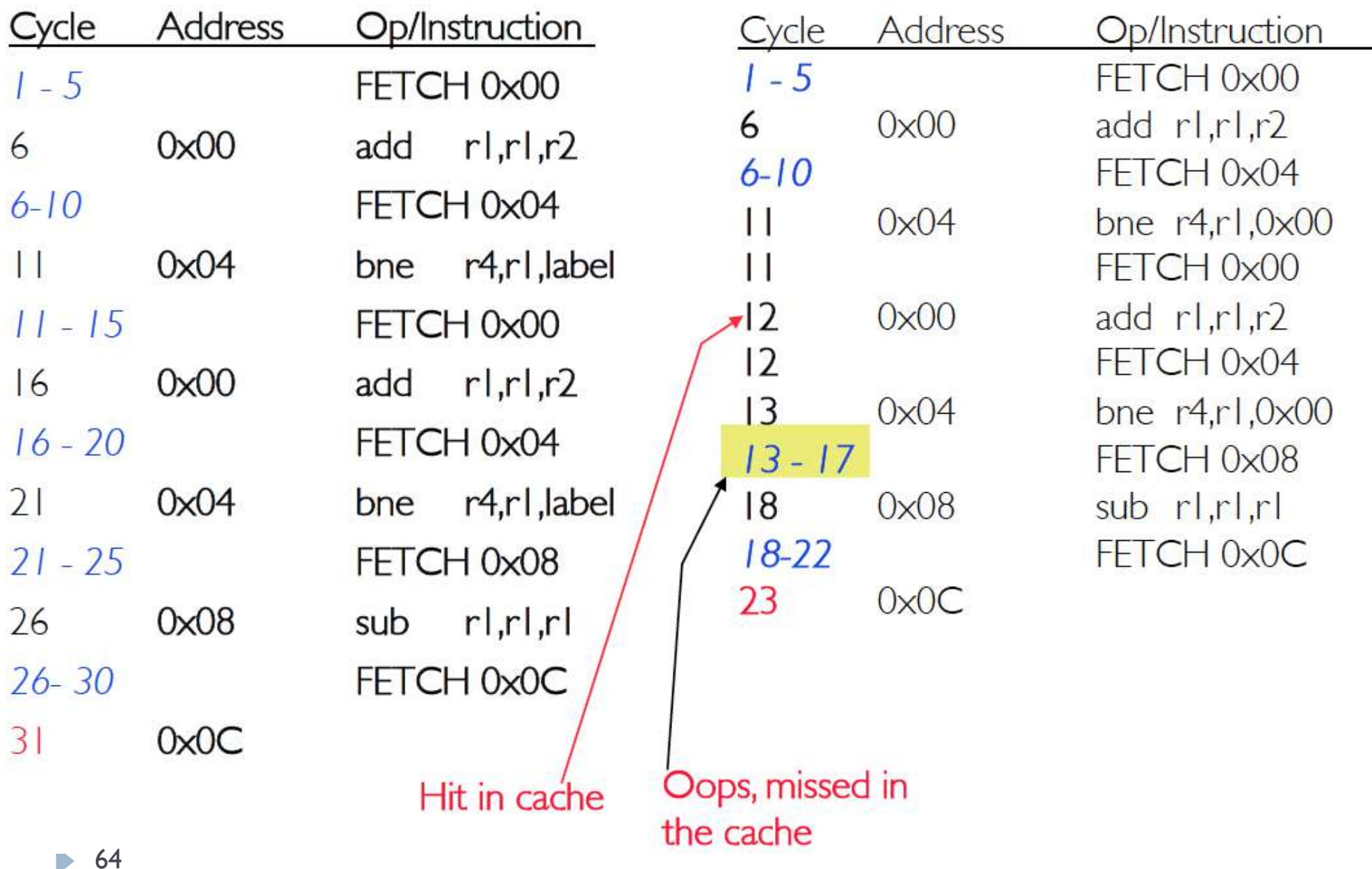

- ▶ Cuatro problemas
- **>** Donde hay que posicionar el bloque en la cache? Block placement
- ▶ Como identificar un bloque en la cache? Block identification
- **Que bloque hay que sustituir cuando se da un Miss? Block replacement**

--------------------

• Que pasa cuando se escribe en la cache? Write strategy

 $\blacktriangleright$ 

} Tiempo medio de acceso a la memoria Ta

 $Ta = Hit Time + (Miss Rate × Miss Penalty)$ 

- } **Hit Time**: tiempo de acceso promedio en el nivel de jerarquía considerado (donde se da el hit)
- } **Miss Rate**: tasa de fallos en encontrar un elemento de información en el lugar buscado (y coincide con 1 – Hit Rate)
- **Miss Penalty:** tiempo de acceso promedio adicional requerido para acceder al elemento de información en el nivel de jerarquía inferior
- } Pueden ser en segundos (ns) o en ciclos del reloj

} Tiempo medio de acceso a la memoria Ta

 $Ta = Hit Time + (Miss Rate × Miss Penalty)$ 

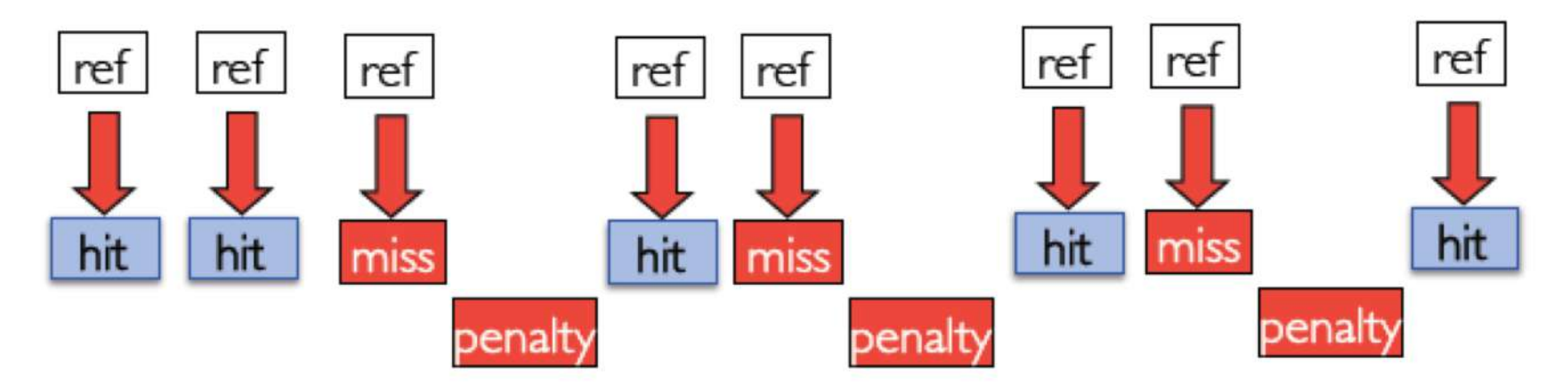

-------------

- } Hit: 1 ciclo
- ▶ Penalty: 10 ciclos

 $Ta = ?$ 

} Tiempo medio de acceso a la memoria Ta

 $Ta = Hit Time + (Miss Rate × Miss Penalty)$ 

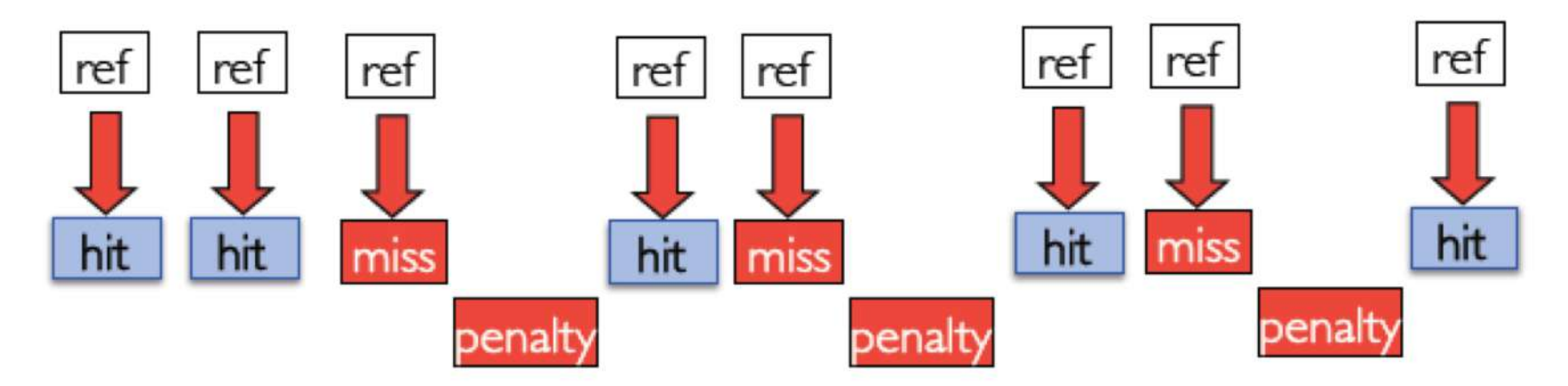

- } Hit: 1 ciclo
- ▶ Penalty: 10 ciclos
- $\rightarrow$  MissRate = 3 miss / 8 total

 $Ta = I$  ciclo + ((3 miss / 8 total) x 10 ciclos) = 4,75 ciclos

 $\blacktriangleright$ 

- } Ejemplo
- } Un ordenador tiene un Hit Time de 1 ciclo y un Miss Penalty de 10 ciclos. El Miss Rate es de 10%.

Calcular el tiempo de acceso medio

 $Ta = ?$ 

- } Ejemplo
- } Un ordenador tiene un Hit Time de 1 ciclo y un Miss Penalty de 10 ciclos. El Miss Rate es de 10%.

\_\_\_\_\_\_\_\_\_\_\_\_\_\_\_\_\_\_\_\_\_\_\_

\_\_\_\_\_\_\_\_\_\_\_\_\_\_\_\_\_\_\_\_\_\_\_\_\_\_\_\_\_\_\_

Calcular el tiempo de acceso medio

 $Ta = 1 + 10\% \times 10 = 2$  ciclos

▶ Ejemplo

} Un ordenador tiene un Hit Time de 1 ciclo y un Miss Penalty de 10 ciclos. El Miss Rate es de 10%.

Calcular el tiempo de acceso medio

 $Ta = 1 + 10\% \times 10 = 2$  ciclos

 $\triangleright$  Frecuencia del reloj  $f = I$  GHz

▶ Ejemplo

} Un ordenador tiene un Hit Time de 1 ciclo y un Miss Penalty de 10 ciclos. El Miss Rate es de 10%.

\_\_\_\_\_\_\_\_\_\_\_\_\_\_\_\_\_\_\_\_\_

-----------------------------

Calcular el tiempo de acceso medio

 $Ta = 1 + 10\% \times 10 = 2$  ciclos

 $\triangleright$  Frecuencia del reloj  $f = I$  GHz

 $\vert$  ciclo =  $\vert$  / f =  $\vert$  ns  $Ta = 2$  ciclos  $x \mid ns = 2$  ns
# Tema 3. Rendimiento

- ▶ Ejemplo
- } Un ordenador tiene un Hit Time de 1 ciclo y un Miss Penalty de 10 ciclos. Un programa accede a 1000 referencias (instrucciones y datos) en memoria, de estos 900 serán Hit a la primera y 100 serán Miss. Calcular el tiempo de acceso medio

Hit Rate =  $900 / 1000 = 0.9 = 90 %$ Miss Rate  $= 1 -$  Hit Rate  $= 10\%$  $Ta = 1 + 10\% \times 10 = 2$  ciclos

# Tema 3. Rendimiento

- ▶ Ejemplo
- } Un ordenador tiene un Hit Time de 1 ciclo y un Miss Penalty de 10 ciclos. Un programa accede a 1000 referencias (instrucciones y datos) en memoria, de estos 900 serán Hit a la primera y 100 serán Miss. Calcular el tiempo de acceso medio

Hit Rate =  $900 / 1000 = 0.9 = 90 %$ Miss Rate  $= 1 -$  Hit Rate  $= 10\%$  $Ta = 1 + 10\% \times 10 = 2$  ciclos

También se puede calcular como

Total ciclos = 900 Hits x 1 ciclo + 100 Miss x 11 ciclos (10 Miss + 1 Hit) = 2000

 $Ta = 2000$  ciclos / 1000 referencias  $= 2$  ciclos

} Un sistema dispone de dos niveles de jerarquía de memoria: caché y memoria principal. Los tiempos de acceso son 5 ns y 50 ns, respectivamente y el porcentaje de aciertos en caché es del 95%. ¿Qué porcentaje de mejora se ha obtenido en el tiempo de ciclo al haber introducido la caché?

} Un sistema dispone de dos niveles de jerarquía de memoria: caché y memoria principal. Los tiempos de acceso son 5 ns y 50 ns, respectivamente y el porcentaje de aciertos en caché es del 95%. ¿Qué porcentaje de mejora se ha obtenido en el tiempo de ciclo al haber introducido la caché?

Sin caché

 $Ta = 50$  ns

} Un sistema dispone de dos niveles de jerarquía de memoria: caché y memoria principal. Los tiempos de acceso son 5 ns y 50 ns, respectivamente y el porcentaje de aciertos en caché es del 95%. ¿Qué porcentaje de mejora se ha obtenido en el tiempo de ciclo al haber introducido la caché?

Sin caché

 $Ta = 50$  ns

Con caché

```
Hit Time = 5 nsMiss Penalty = 50 ns (+ transferir el bloque, despreciable)
Miss Rate = 1 - 95\% = 5\%Ta = 5 ns + 0,05 \times 50 ns = 7,5 ns
```
Speedup =  $50 / 7,5 = 6,66$ 

} Un sistema dispone de dos niveles de jerarquía de memoria: caché y memoria principal. Los tiempos de acceso son 4 ns y 60 ns, respectivamente. Se quiere que el tiempo medio de acceso sea inferior a 6 ns, determina el porcentaje de aciertos.

} Un sistema dispone de dos niveles de jerarquía de memoria: caché y memoria principal. Los tiempos de acceso son 4 ns y 60 ns, respectivamente. Se quiere que el tiempo medio de acceso sea inferior a 6 ns, determina el porcentaje de aciertos.

> $Ta = HitTime + MissRate \times MissPenalty =$  $= 4$  ns + MissRate x 60 ns  $=$  $= 4$  ns + (1 – HitRate) x 60 ns < 6 ns

HitRate > 96,7%

} La frecuencia de una CPU es 1 GHz y tiene 1 nivel de cache. El CPI medio de ejecución de instrucciones es 1.1 y hay 50% aritméticas/lógicas, 30% cargar/guardar en la memoria y 20% saltos. El Hit Time es de 1 ciclo, Miss Rate de 1.5% y Miss Penalty de 50 ciclos. Determinar el CPI medio considerando la memoria.

} La frecuencia de una CPU es 1 GHz y tiene 1 nivel de cache. El CPI medio de ejecución de instrucciones es 1,1 y hay 50% aritméticas/lógicas, 30% cargar/guardar en la memoria y 20% saltos. El Hit Time es de 1 ciclo, Miss Rate de 1.5% y Miss Penalty de 50 ciclos. Determinar el CPI medio considerando la memoria.

 $\text{CPI}_{\text{total}} = \text{CPI} + \text{MSI}$ 

MSI: (average) Memory Stalls per Instruction  $MSI = MAI \times MissRate \times MissPenalty$ 

} La frecuencia de una CPU es 1 GHz y tiene 1 nivel de cache. El CPI medio de ejecución de instrucciones es 1,1 y hay 50% aritméticas/lógicas, 30% cargar/guardar en la memoria y 20% saltos. El Hit Time es de 1 ciclo, Miss Rate de 1.5% y Miss Penalty de 50 ciclos. Determinar el CPI medio considerando la memoria.

 $\text{CPI}_{\text{total}} = \text{CPI} + \text{MSI}$ 

MSI: (average) Memory Stalls per Instruction  $MSI = MAI \times MissRate \times MissPenalty$ 

MAI: (average) Memory Access per Instruction MAI = (Fetch instrucción + Probabilidad de acceso)

} La frecuencia de una CPU es 1 GHz y tiene 1 nivel de cache. El CPI medio de ejecución de instrucciones es 1,1 y hay 50% aritméticas/lógicas, 30% cargar/guardar en la memoria y 20% saltos. El Hit Time es de 1 ciclo, Miss Rate de 1.5% y Miss Penalty de 50 ciclos. Determinar el CPI medio considerando la memoria.

 $\text{CPI}_{\text{total}} = \text{CPI} + \text{MSI}$ 

MAI = Fetch instrucción + Probabilidad de acceso =  $1 + 0,3 = 1,3$ MSI = MAI x MissRate x MissPenalty = 1,3 x 0,015 x 50 = 0,975 ciclos/instrucción

 $CPI_{total} = CPI + MSI = 1, I + 0,975 = 2,075$  ciclos/instrucción

} Mismo problema anterior pero la frecuencia de una CPU es 2 GHz. Determinar el CPI medio considerando la jerarquía de memoria y el speedup conseguido.

- } Mismo problema anterior pero la frecuencia de una CPU es 2 GHz. Determinar el CPI medio considerando la jerarquía de memoria y el speedup conseguido.
- $\rightarrow$  La memoria no se acelera ya que sigue siendo la misma. Antes había un MissPenalty de 50 ciclos pero a 1 GHz es decir

1 ciclo anterior era  $1/1$  GHz = 1 ns  $\rightarrow$  50 ciclos = 50 ns

1 ciclo ahora es 1 / 2 Ghz = 0,5 ns (la mitad)  $\rightarrow$  50 ns = 100 ciclos

#### $\rightarrow$  Por lo tanto, MissPenalty con esta nueva frecuencia es de 100 ciclos

- } Mismo problema anterior pero la frecuencia de una CPU es 2 GHz. Determinar el CPI medio considerando la jerarquía de memoria y el speedup conseguido.
- $\rightarrow$  La memoria no se acelera ya que sigue siendo la misma. Antes había un MissPenalty de 50 ciclos pero a 1 GHz es decir

1 ciclo anterior era  $1/1$  GHz = 1 ns  $\rightarrow$  50 ciclos = 50 ns

1 ciclo ahora es 1 / 2 Ghz = 0,5 ns (la mitad)  $\rightarrow$  50 ns = 100 ciclos

- $\rightarrow$  Por lo tanto, MissPenalty con esta nueva frecuencia es de 100 ciclos
- $\rightarrow$  En cambio no afecta la cache ya que trabaja a la misma frecuencia que la CPU

- } Mismo problema anterior pero la frecuencia de una CPU es 2 GHz. Determinar el CPI medio considerando la jerarquía de memoria y el speedup conseguido.
- $\rightarrow$  La memoria no se acelera ya que sigue siendo la misma. Antes había un MissPenalty de 50 ciclos pero a 1 GHz es decir

1 ciclo anterior era  $1/1$  GHz = 1 ns  $\rightarrow$  50 ciclos = 50 ns

1 ciclo ahora es 1 / 2 Ghz = 0,5 ns (la mitad)  $\rightarrow$  50 ns = 100 ciclos

 $\rightarrow$  Por lo tanto, MissPenalty con esta nueva frecuencia es de 100 ciclos

 $\rightarrow$  En cambio no afecta la cache ya que trabaja a la misma frecuencia que la CPU

MSI =  $1,3 \times 1,5\% \times 100$  ciclos =  $1,3 \times 0,015 \times 100 = 1,95$ 

CPI =  $1,1 + 1,95 = 3,05$  (pero ahora 1 ciclo es 0,5 ns, antes era 1 ns)

- } Mismo problema anterior pero la frecuencia de una CPU es 2 GHz. Determinar el CPI medio considerando la jerarquía de memoria y el speedup conseguido.
- $\rightarrow$  La memoria no se acelera ya que sigue siendo la misma. Antes había un MissPenalty de 50 ciclos pero a 1 GHz es decir

1 ciclo anterior era  $1/1$  GHz = 1 ns  $\rightarrow$  50 ciclos = 50 ns

1 ciclo ahora es 1 / 2 Ghz = 0,5 ns (la mitad)  $\rightarrow$  50 ns = 100 ciclos

 $\rightarrow$  Por lo tanto, MissPenalty con esta nueva frecuencia es de 100 ciclos

 $\rightarrow$  En cambio no afecta la cache ya que trabaja a la misma frecuencia que la CPU

MSI =  $1,3 \times 1,5\% \times 100$  ciclos =  $1,3 \times 0,015 \times 100 = 1,95$ CPI =  $1,1 + 1,95 = 3,05$  (pero ahora 1 ciclo es 0,5 ns, antes era 1 ns) speedup = 2,075 /  $(3,05 \times 0,5) = 1,36$ Para igualar la duración de los ciclos

Duplicando la frecuencia, el ordenador no es 2 veces más rápido, si no solo 1,36

- La frecuencia de una CPU es 500 MHz y tiene hasta 3 niveles de cache. El CPI medio de ejecución de instrucciones es 1.1 y hay 50% aritméticas/lógicas, 30% cargar/guardar en la memoria y 20% saltos
- } L1 cache a 500 MHz, Miss Rate de 5%, Hit Time de 1 ciclo (va a 500 MHz)
- ▶ L2 cache a 250 MHz, Miss Rate de 40%, Hit Time de 2 ciclos (va a la mitad de 500 MHz)
- } L3 cache a 100 MHz, Miss Rate de 50%, Hit Time de 5 ciclos (va a 1/5 de 500 MHz)
- **Miss Penalty de 100 ciclos.**
- } Determinar el CPI medio considerando sin cache, con solo L1, con L1 y L2 y con todas.

- La frecuencia de una CPU es 500 MHz y tiene hasta 3 niveles de cache. El CPI medio de ejecución de instrucciones es 1.1 y hay 50% aritméticas/lógicas, 30% cargar/guardar en la memoria y 20% saltos
- ▶ LI cache a 500 MHz, Miss Rate de 5%, Hit Time de I ciclo
- ▶ L2 cache a 250 MHz, Miss Rate de 40%, Hit Time de 2 ciclos
- ▶ L3 cache a 100 MHz, Miss Rate de 50%, Hit Time de 5 ciclos
- **Miss Penalty de 100 ciclos.**
- } Determinar el CPI medio considerando sin cache, con solo L1, con L1 y L2 y con todas.

Sin cache

MAI = (Fetch + Probabilidad de acceso) =  $1 + 0.3 = 1.3$ MSI = MAI x MissRate x MissPenalty =  $1,3 \times 1 \times 100 = 130$  $CPI = 1, 1 + 130 = 131, 1$ 

- La frecuencia de una CPU es 500 MHz y tiene hasta 3 niveles de cache. El CPI medio de ejecución de instrucciones es 1.1 y hay 50% aritméticas/lógicas, 30% cargar/guardar en la memoria y 20% saltos
- ▶ LI cache a 500 MHz, Miss Rate de 5%, Hit Time de I ciclo
- ▶ L2 cache a 250 MHz, Miss Rate de 40%, Hit Time de 2 ciclos
- ▶ L3 cache a 100 MHz, Miss Rate de 50%, Hit Time de 5 ciclos
- **Miss Penalty de 100 ciclos.**
- } Determinar el CPI medio considerando sin cache, con solo L1, con L1 y L2 y con todas.

Con cache L1

MAI = (Fetch + Probabilidad de acceso) =  $1 + 0.3 = 1.3$ MSI = MAI x MissRate x MissPenalty =  $1,3 \times 0,05 \times 100 = 6,5$  $CPI = 1,1 + 6,5 = 7,6$ 

- La frecuencia de una CPU es 500 MHz y tiene hasta 3 niveles de cache. El CPI medio de ejecución de instrucciones es 1.1 y hay 50% aritméticas/lógicas, 30% cargar/guardar en la memoria y 20% saltos
- ▶ LI cache a 500 MHz, Miss Rate de 5%, Hit Time de I ciclo
- ▶ L2 cache a 250 MHz, Miss Rate de 40%, Hit Time de 2 ciclos
- ▶ L3 cache a 100 MHz, Miss Rate de 50%, Hit Time de 5 ciclos
- ▶ Miss Penalty de 100 ciclos.
- } Determinar el CPI medio considerando sin cache, con solo L1, con L1 y L2 y con todas.

```
Con cache L1 y L2
       MAI = (Fetch + Probabilidad de acceso) = 1 + 0.3 = 1.3MSI = MAI x MissRate<sub>L1</sub> x (HitRate<sub>L2</sub> x HitTime<sub>L2</sub> + MissRate<sub>L2</sub> x MissPenalty) =
             = 1,3 \times 0,05 \times (0,6 \times 2 + 0,4 \times 100) = 2,678CPI = 1.1 + 2.678 = 3.778
```
- La frecuencia de una CPU es 500 MHz y tiene hasta 3 niveles de cache. El CPI medio de ejecución de instrucciones es 1.1 y hay 50% aritméticas/lógicas, 30% cargar/guardar en la memoria y 20% saltos
- ▶ LI cache a 500 MHz, Miss Rate de 5%, Hit Time de I ciclo
- ▶ L2 cache a 250 MHz, Miss Rate de 40%, Hit Time de 2 ciclos
- ▶ L3 cache a 100 MHz, Miss Rate de 50%, Hit Time de 5 ciclos
- ▶ Miss Penalty de 100 ciclos.
- } Determinar el CPI medio considerando sin cache, con solo L1, con L1 y L2 y con todas.

```
Con cache L1, L2 y L3
```
MAI = (Fetch + Probabilidad de acceso) =  $1 + 0.3 = 1.3$ 

MSI = MAI x MissRate<sub>L1</sub> x (HitRate<sub>L2</sub> x HitTime<sub>L2</sub> + MissRate<sub>L2</sub> x  $(HitRate_{13} \times HitTime_{13} + MissRate_{13} \times MissPenalty)) =$  $= 1,3 \times 0,05 \times (0,6 \times 2 + 0,4 \times (0,5 \times 5 + 0,5 \times 100) = 1,443$  $CPI = 1, I + 1,443 = 2,543$ 

- La frecuencia de una CPU es 500 MHz y tiene hasta 3 niveles de cache. El CPI medio de ejecución de instrucciones es 1.1 y hay 50% aritméticas/lógicas, 30% cargar/guardar en la memoria y 20% saltos
- ▶ LI cache a 500 MHz, Miss Rate de 5%, Hit Time de I ciclo
- ▶ L2 cache a 250 MHz, Miss Rate de 40%, Hit Time de 2 ciclos
- ▶ L3 cache a 100 MHz, Miss Rate de 50%, Hit Time de 5 ciclos
- **Miss Penalty de 100 ciclos.**
- } Determinar el CPI medio considerando sin cache, con solo L1, con L1 y L2 y con todas.

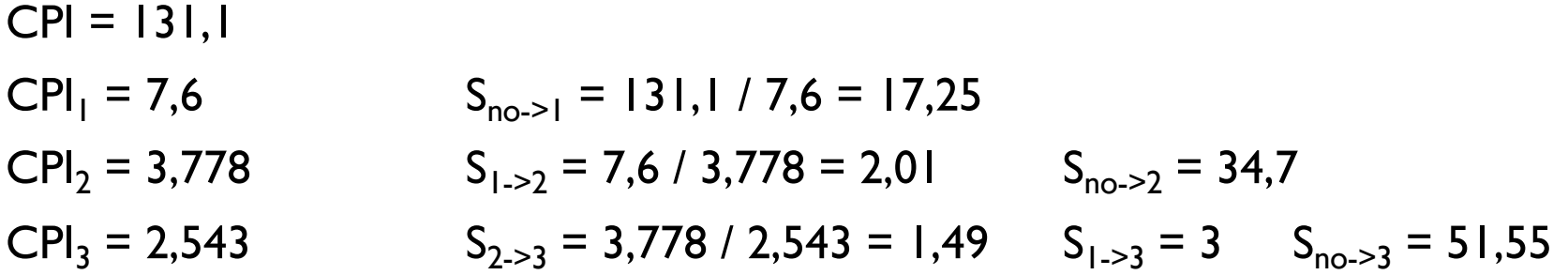

## Tema 3. Jerarquía de memorias

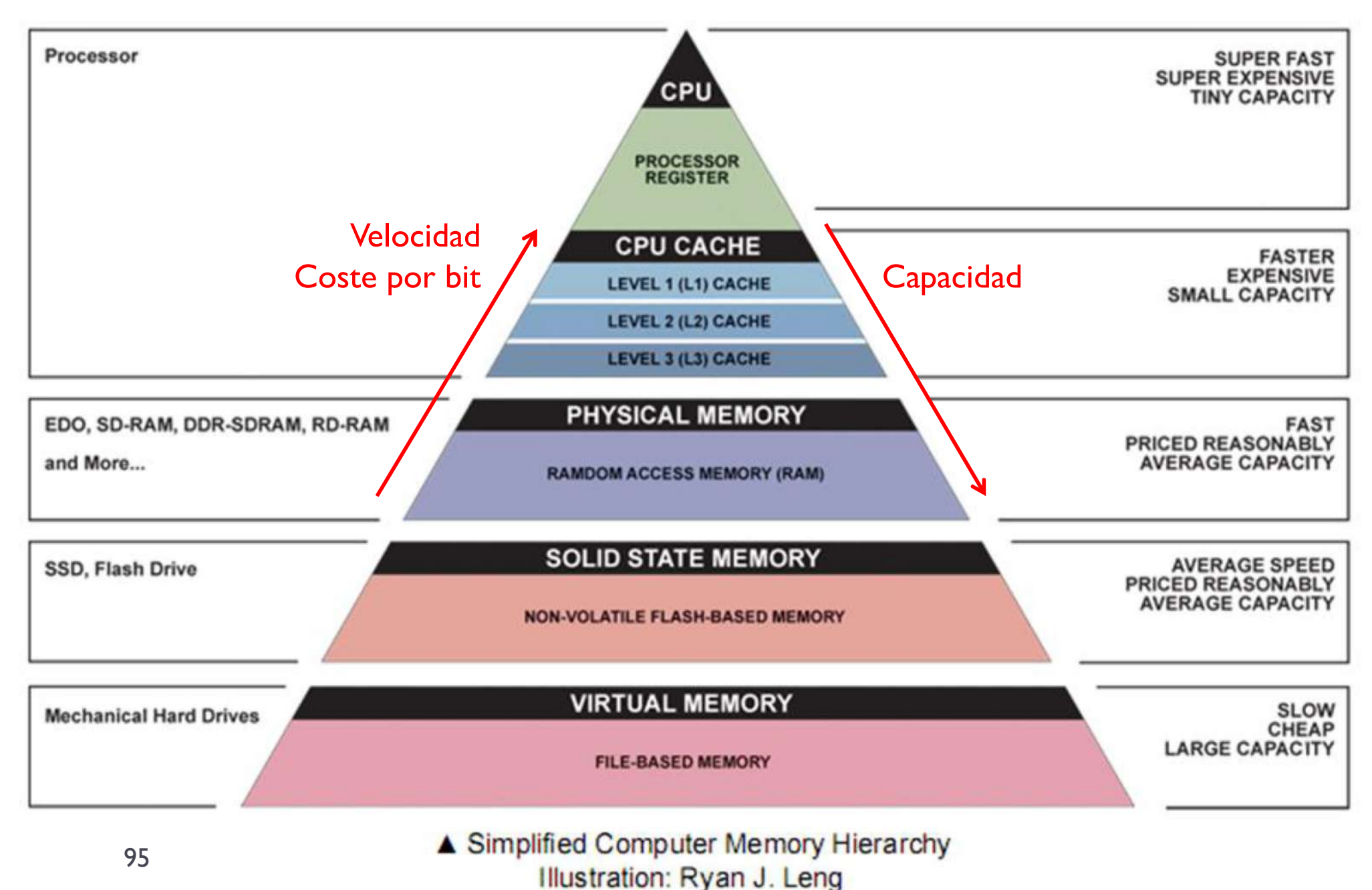

- } Cuando se ejecuta un programa, se copian las instrucciones y los datos de un disco a la memoria
- El Program Counter (o Instruction Pointer o ...) apunta luego a la primera dirección de memoria donde empieza el programa para su ejecución
- ▶ Y la memoria es un espacio compartido entre varios programas

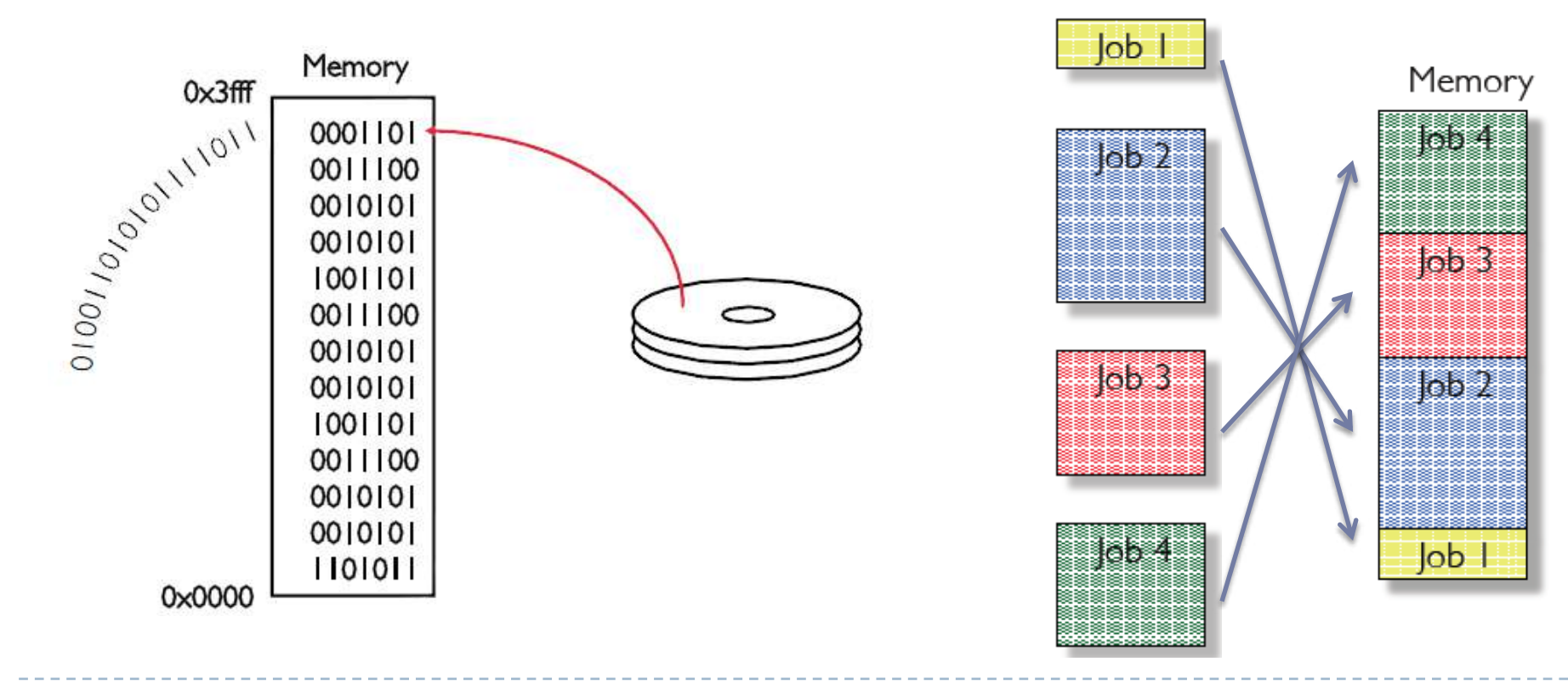

- } Y la memoria, siendo espacio compartido y limitado, puede que no sea suficiente para mantener todos los programas activos en la memoria
- } Por ejemplo el programa 5 no cabe en la memoria
- } Por eso principalmente, pero también por otra razón, existe la memoria virtual

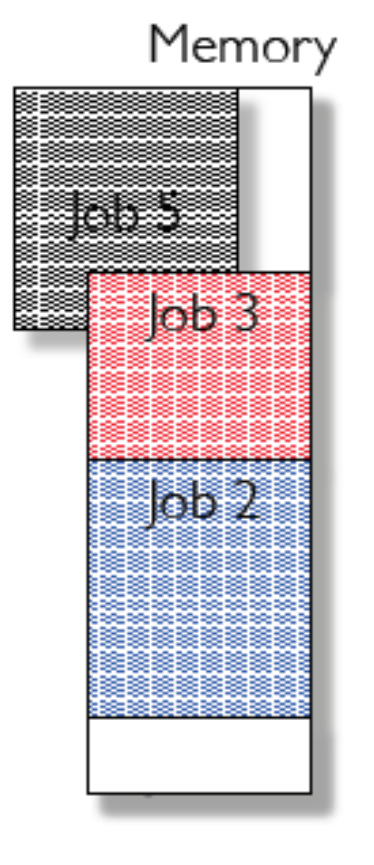

- ¿Que es la memoria virual?
- } Tecnica que permite la ejecución de un programa que
	- } Puede estar guardado en la memoria en celdas no contiguas
	- } Puede no estar completamente guardado en la memoria
- } Permite a un ordenador hacer creer a un programa que
	- } Sus instruccones y datos residen en celdas contiguas en la memoria
	- La memoria es más grande de lo que es realmente
- } ¿por que es importante la memoria virtual?
	- } Se consigue espacio de memoria mas barata
	- Los programas actuales pueden ser más grandes
	- } Gestión automatica entre memoria y disco
	- } Permite un arranque más rapido desde el disco

- El espacio de direcciones virtual está mapeado de tal forma que una pequeña parte de él está en memoria real y el resto almacenado en el disco
- } Cuando se quiere acceder a una dirección que se halla en el disco duro, hay que realizar un intercambio (swap) entre la información de la memoria física y del disco
- } La memoria actúa como una caché del disco
	- } La memoria está dividida en paginas (como la caché en bloques)
	- Una pagina puede residir en el disco o en la memoria y pasar de uno a otro según algún criterio

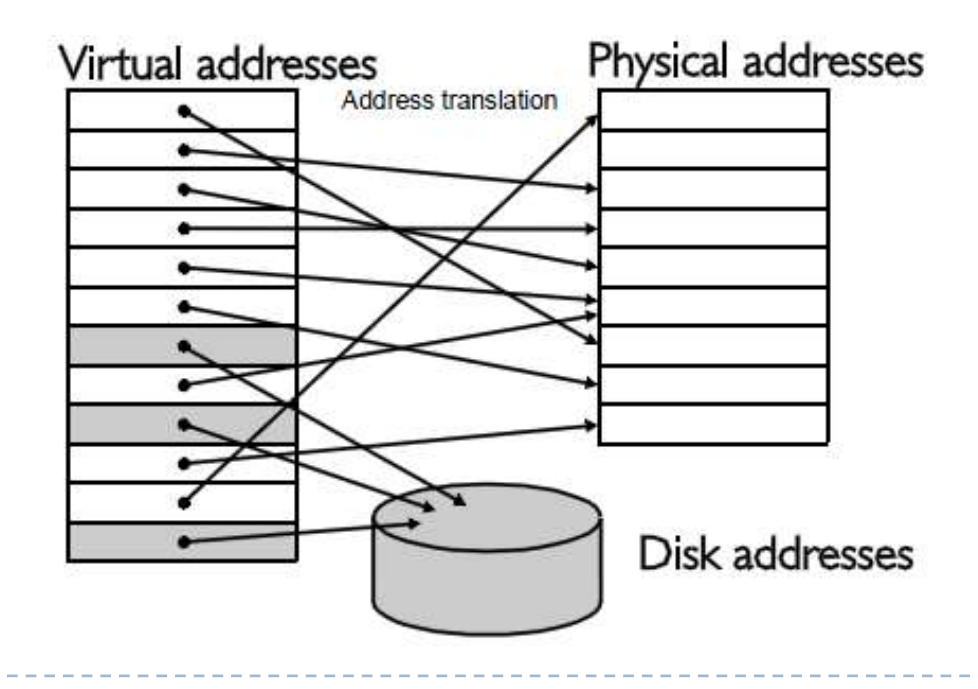

- } La memoria principal se divide en un conjunto de marcos de igual tamaño
- Cada proceso se divide en una serie de páginas del tamaño de los marcos
- Un proceso se carga en los marcos que requiera (todas las páginas), no necesariamente contiguos
- } El SO mantiene una tabla de paginas para cada proceso, que contiene la lista de marcos para cada pagina
- } No es necesario cargar todas las páginas
- } Las páginas no residentes se cargan por demanda
- } El hardware de gestión de memoria (MMU, Memory Management Unit) usa la tabla de páginas para traducir todas las direcciones que genera un programa.
	- } La MMU incluye internamente una especie de cache de traducciones llamada TLB (Translation Lookaside Buffer)
	- Se trata de una pequeña memoria interna a la MMU que mantiene información sobre las últimas páginas accedidas.
- } Una dirección de memoria es un número de página (P) y un desplazamiento dentro de la página (W)

N

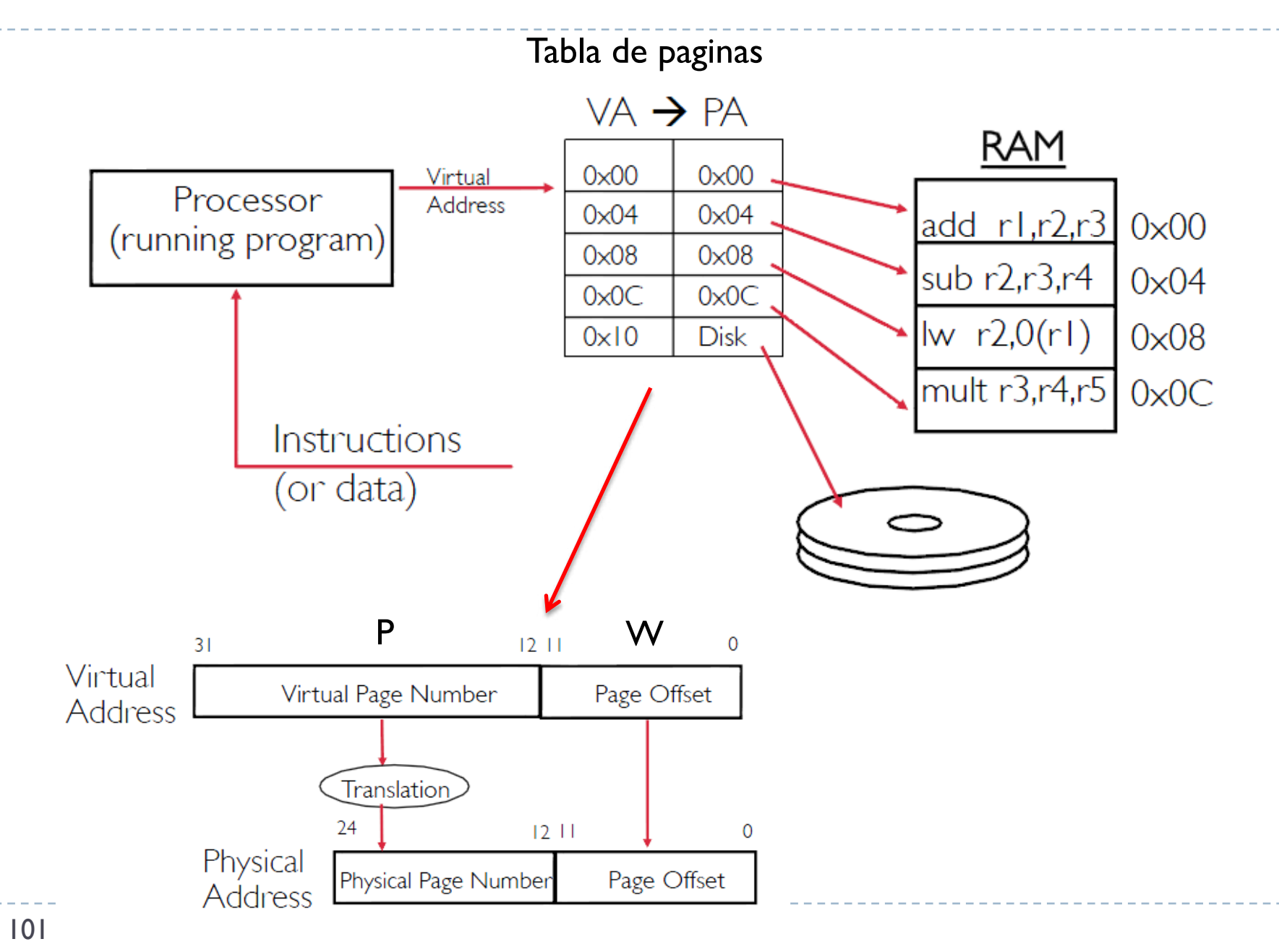

- } Fallo de página: Ocurre cuando se referencia a una dirección virtual y no reside en la memoria real  $\rightarrow$  acceso a disco duro
- } Como respuesta al fallo de página, el SO:
	- } Selecciona una página poco usada del proceso
	- } Intercambia la página a disco
	- } Asigna el marco de la página liberada a la página virtual que se intenta acceder
	- } Carga la página que se necesita en ese marco
	- } Cambia la tabla de traducción de la MMU
	- Comienza de nuevo esa instrucción interrumpida

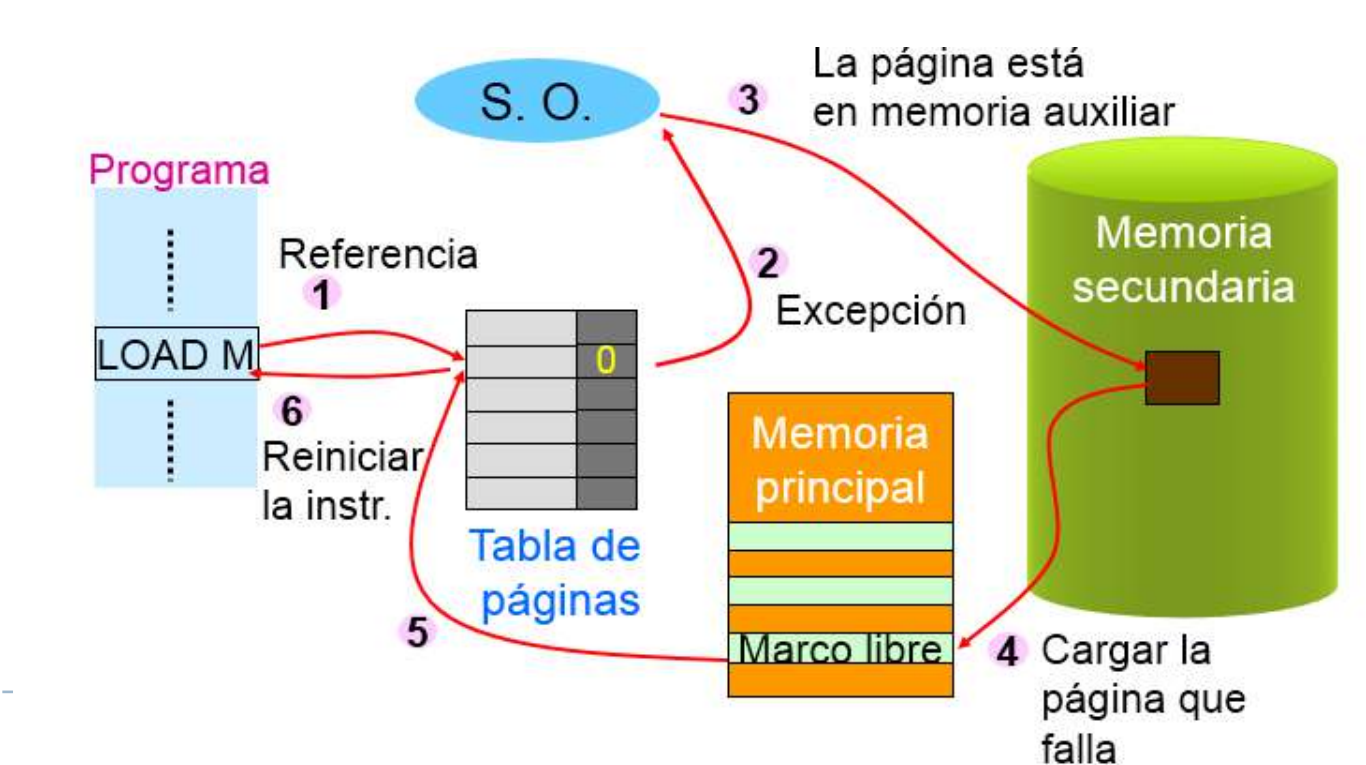

#### Arquitectura i Configuracions Informàtiques

Tema 3. La memoria

Davide Careglio